## **Geodetic Infrastructures for GNSS-Positioning-Services (GIPS)**

**- The Motor for Prospective and Economy Relevant Developments in Public, RaD and Industry Sector at Brazil -**

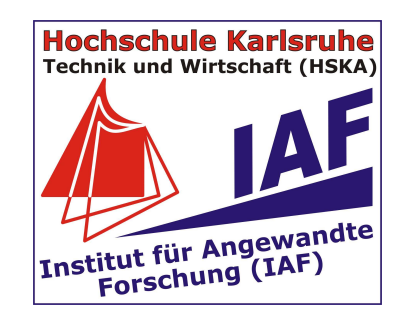

**Prof. Dr.-Ing. Reiner Jäger**

**Hochschule Karlsruhe – Technik und Wirtschaft. Faculty of GeomaticsDepartment Vermessung&Geomatik and GIManagementInternational Study Programme Geomatics (MSc)www.g.hs-karlsruhe.de Institut für Angewandte Forschung (IAF)Moltkestrasse 30, D-76133 Karlsruhe**

**Honorary Professor of the Siberian State Academy of Geodesy (SSGA)**

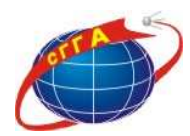

**www.goca.info, www.monika.ag, www.dfhbf.de, www.moldpos.eu, www.geozilla.de, www.galileo-bw.de, www.navka.de**

SB 63<sup>ª</sup> Reunião Anual da SBPC 10 a 15 de julho de 2011 - UFG - Goiânia, GO

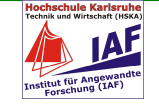

# **GNSS Positioning Services**

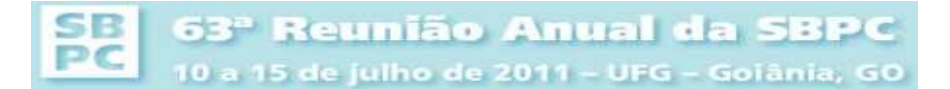

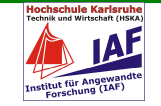

## **GNSS for Global Positioning in ITRF/ECEF Frames**

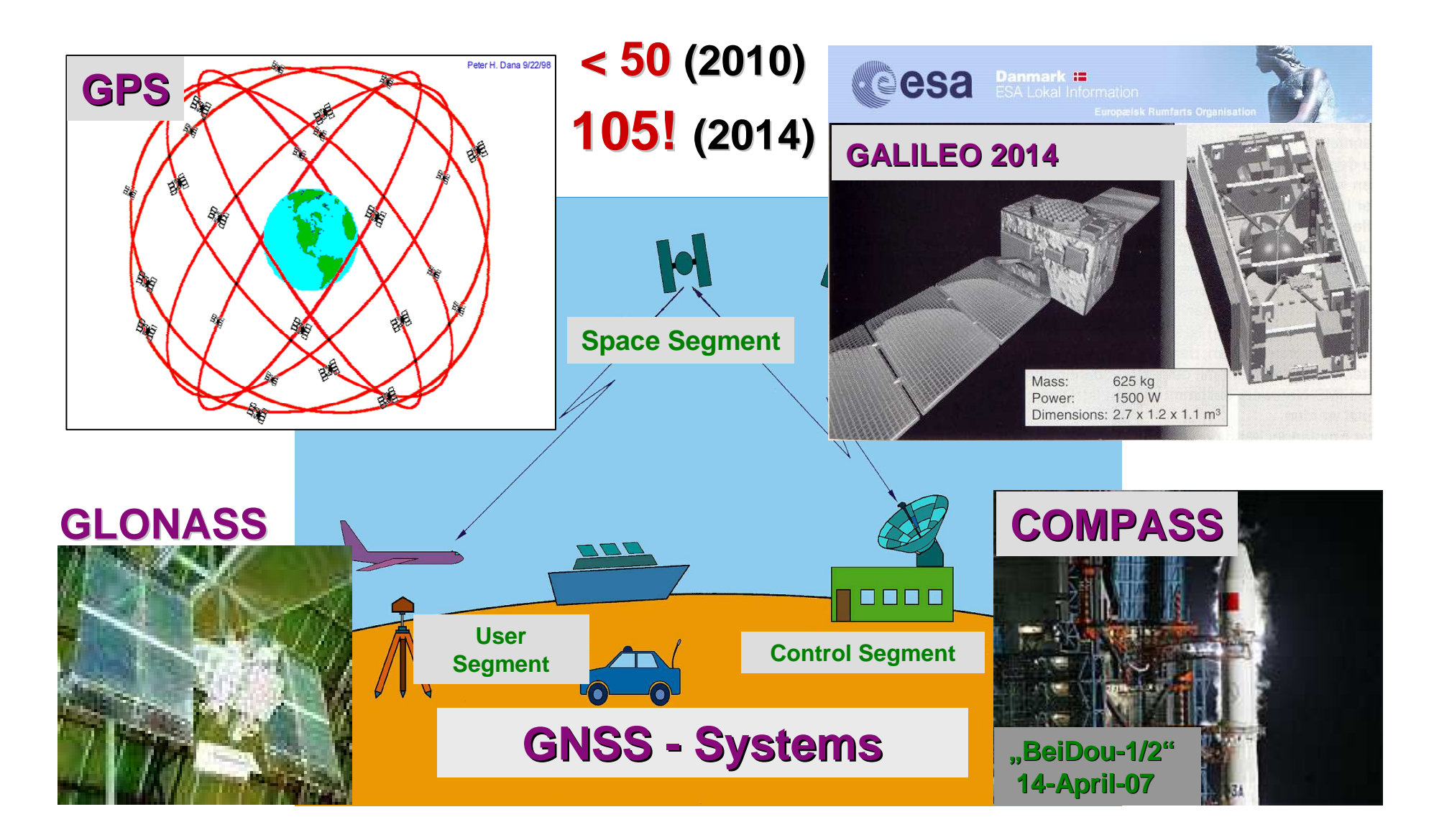

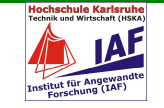

## **Space/Satellite Based Augmentation Systems (SBAS)**

#### **DNGSS-Corrections. Standard RTCA and RTCM**

### GNSS-Reference Stations

- => RTCM / RTCA Corrections
- $\mathcal{L}_{\mathcal{A}}$  -size  $\mathcal{L}_{\mathcal{A}}$  -size  $\mathcal{L}_{\mathcal{A}}$ Satellite Communication
- Internet Communication Internet Communication via GSM

**Existing WAAS Satellite or Mobile Internet (NTRIP)RTCM or RTCA CorrectionsAccuracy: 1 m**

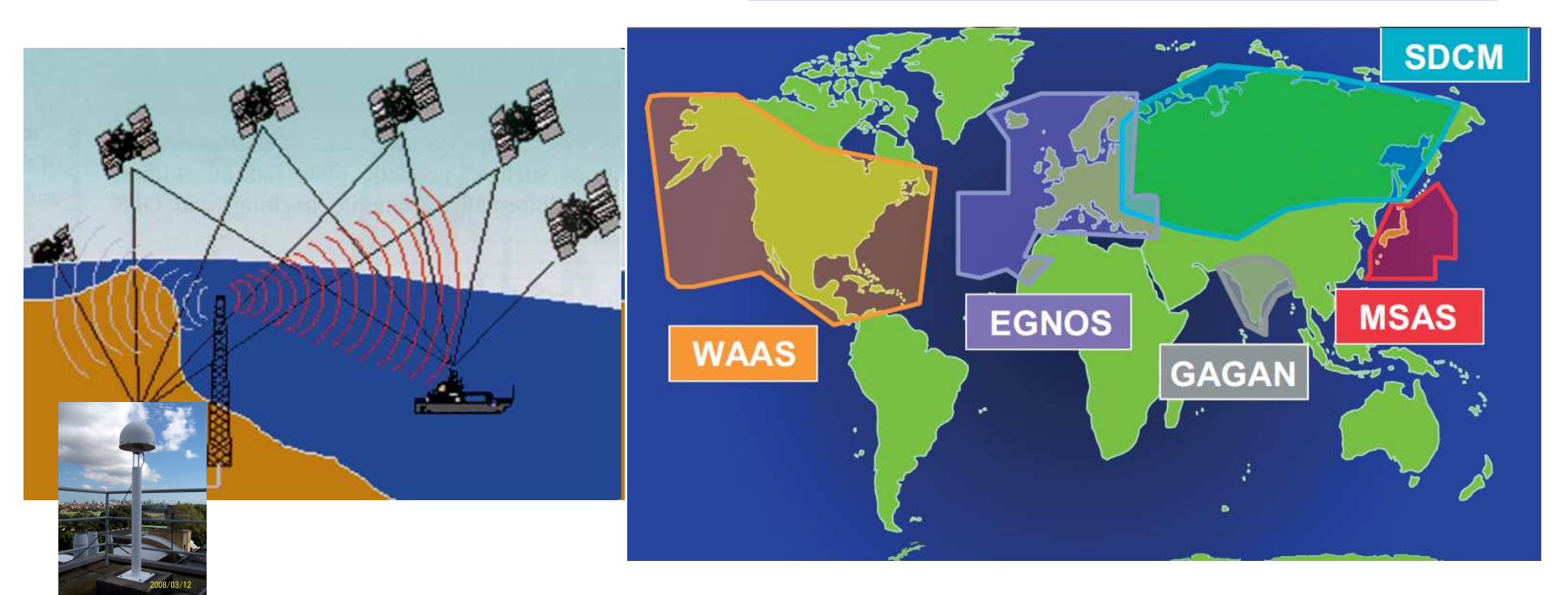

**…WAAS (USA),CNSS (China),GAGAN/IRNSS (India),QZSS/MSAS (Japan),SDCM (Russia)**

63<sup>ª</sup> Reunião Anual da SBPC SB РC 10 a 15 de julho de 2011 - UFG - Goiânia, GO

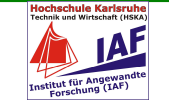

## **SITUATION in GERMANY**

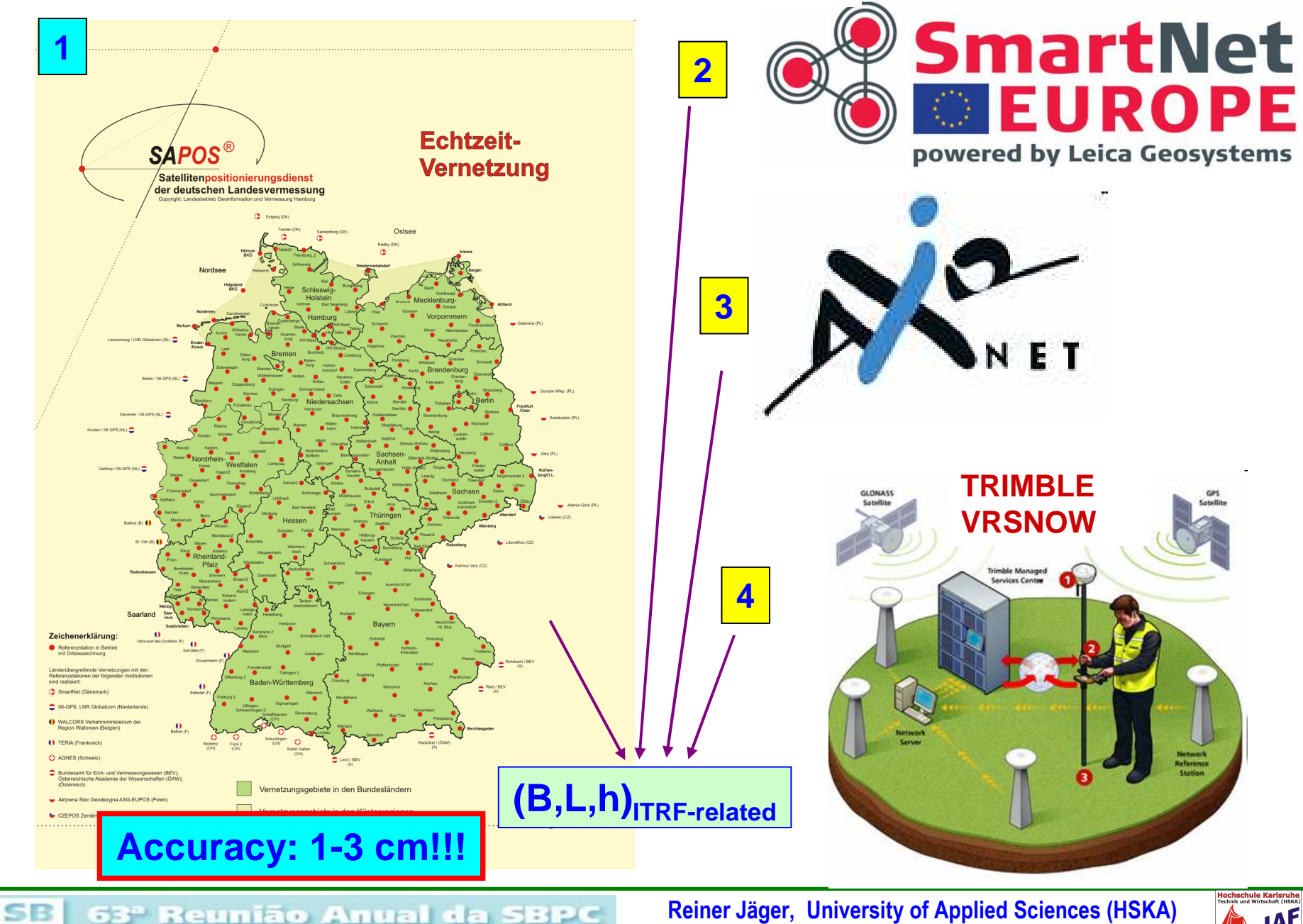

10 a 15 de julho de 2011 - UFG - Goiânia, GO

PC

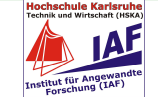

## **Precise Differential ("cm") DGNSS**

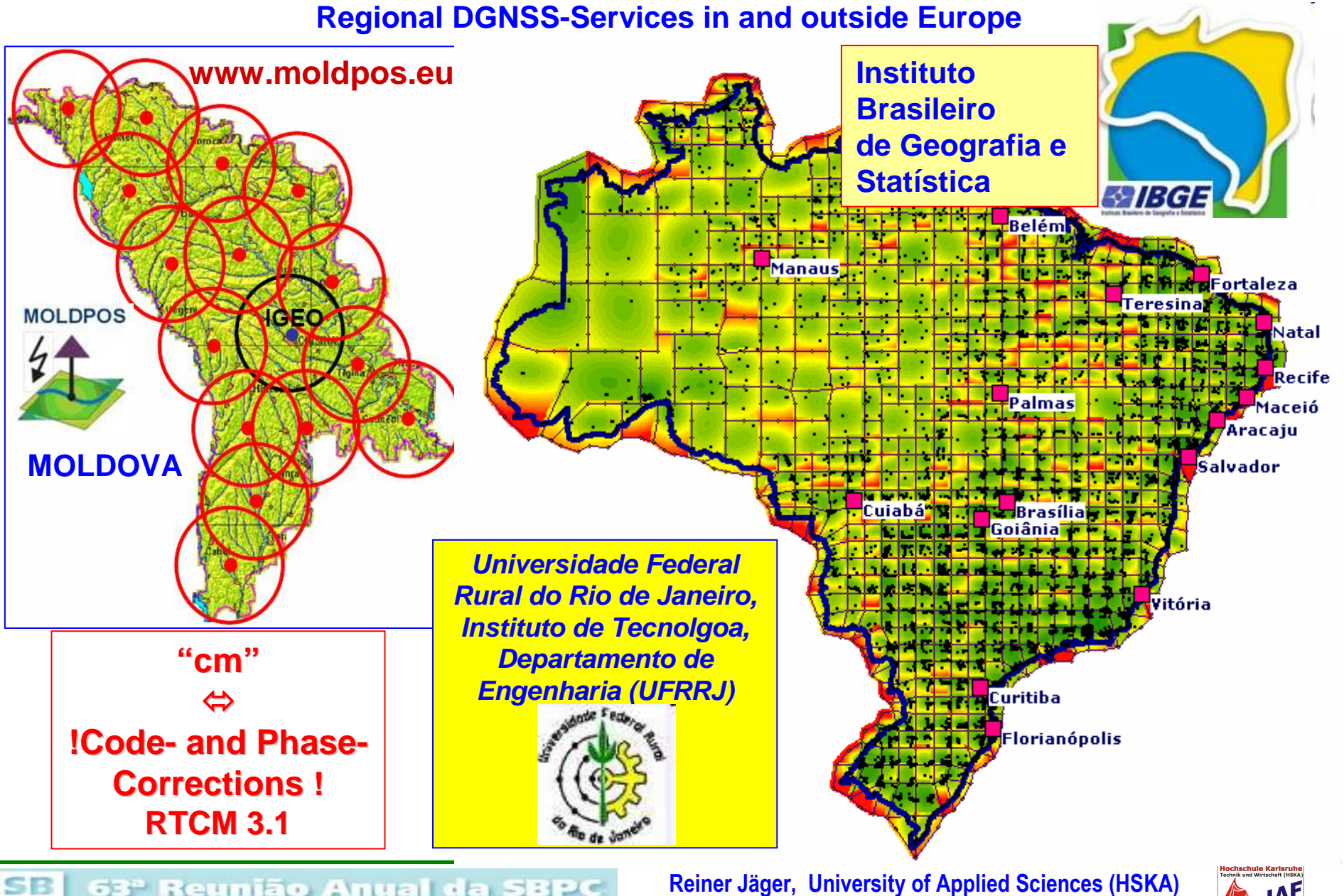

63<sup>ª</sup> Reunião Anual da SBPC 10 a 15 de julho de 2011 - UFG - Goiânia, GO

PC

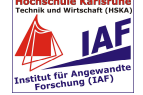

## **Augmentation Systems (SBAS, GSM/Internet-based)**

### **.... with RTCM-Corrections for Precise Positioning and Navigation**

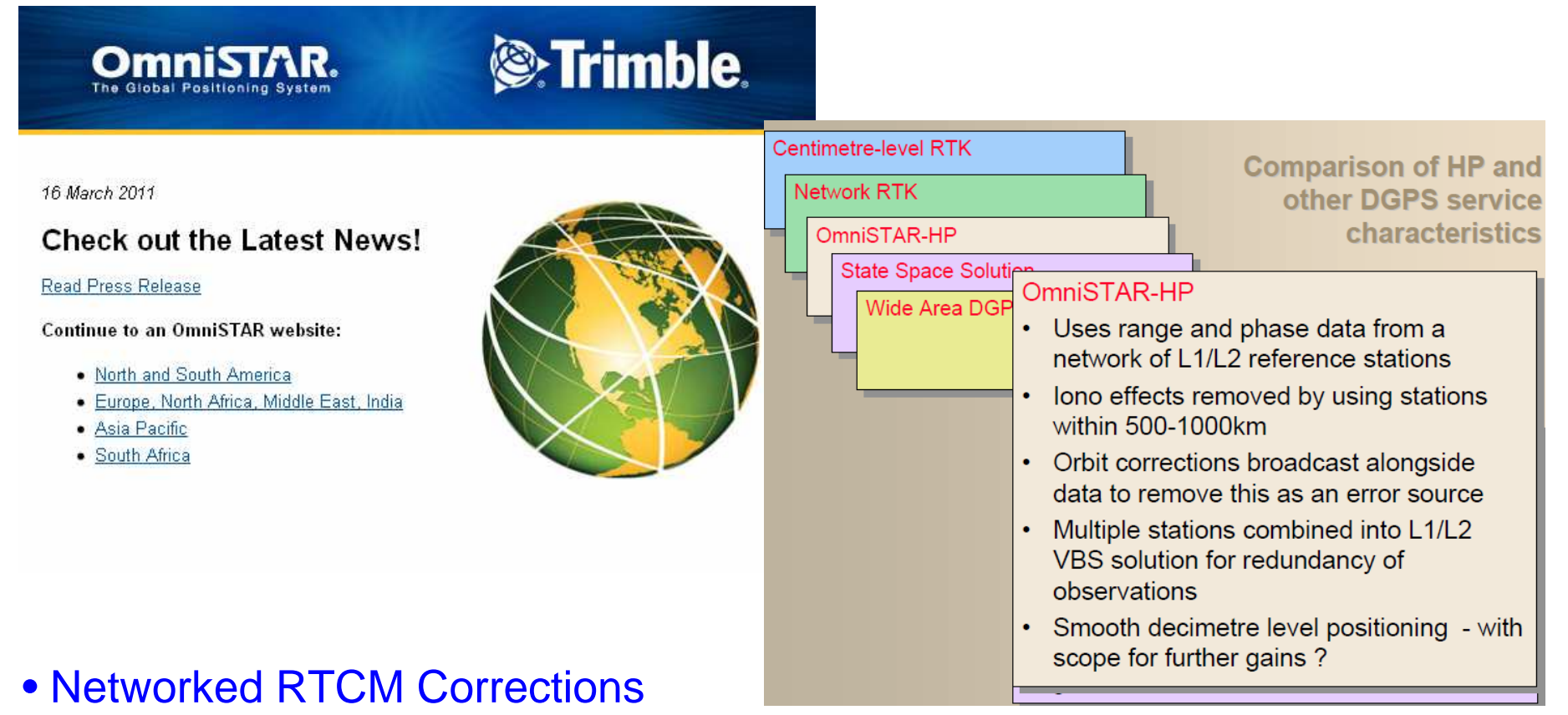

 • Inhomogenously distributed GNSS-ReferenceStations, like e.g. Brasil

SB 63<sup>ª</sup> Reunião Anual da SBPC PC 10 a 15 de julho de 2011 - UFG - Goiânia, GO

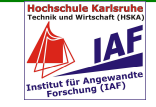

### **Alternative to Commercial or State Regional GNSS-ServicesEUREF-IP or IGS-IP and RTCM InterNet-Service (NTRIP)**

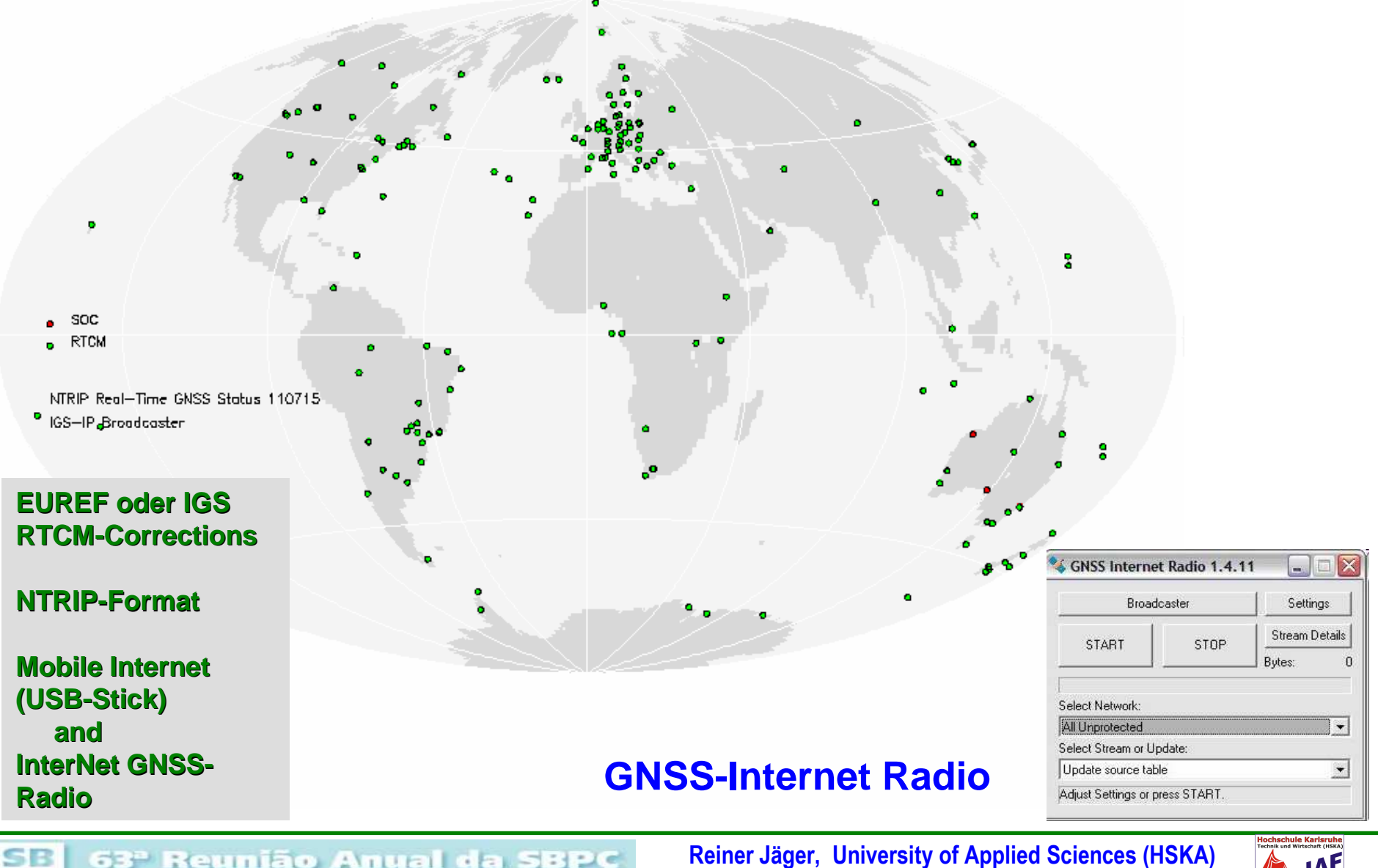

63<sup>ª</sup> Reunião Anual da SBPC PC 10 a 15 de julho de 2011 - UFG - Goiânia, GO

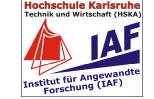

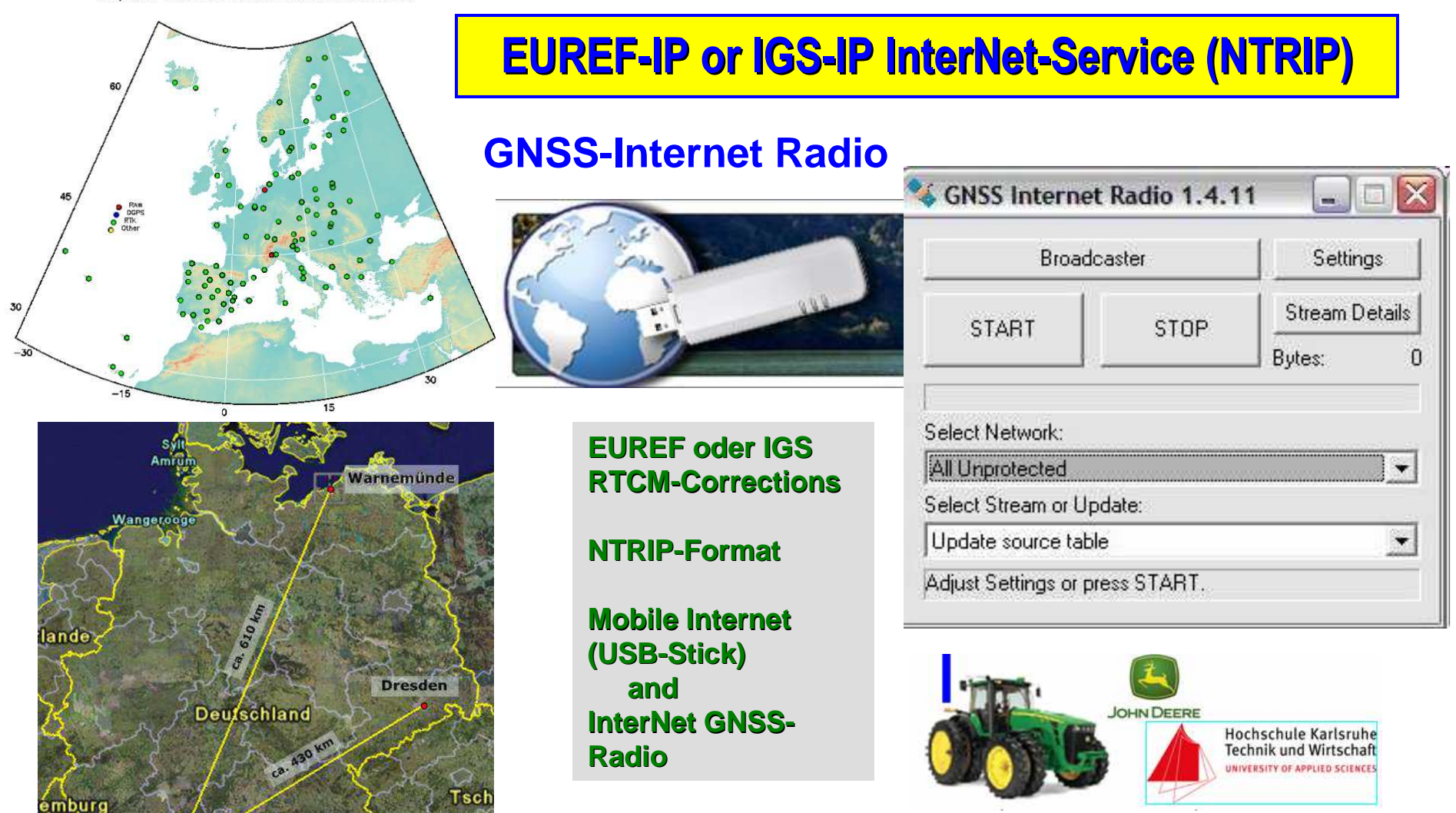

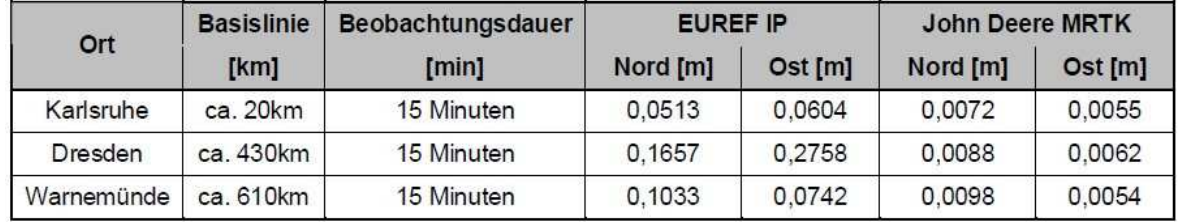

63<sup>ª</sup> Reunião Anual da SBPC 10 a 15 de julho de 2011 - UFG - Goiânia, GO

**Bayern** 

**Bruchsal** 

SB

PC

ca. 16 km

Karlsruhe

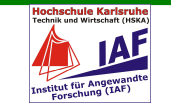

## **Geodetic Infrastructures for GNSS Positioning Services (GIPS)**

## **4 Components (GIPS 1,2,3,4)**

- **GIPS 1,2 before Installation of a GNSS Service**
- **-Infrastructure for Spatial Information (Basics)**
- E.g. Europe: "INSPIRE (Infrastructure for Spatial Information in Europe) see inspire.jrc.ec.europa.euNecessary for "daily GNSS-Positioning" of the users of a GNSS-Positioning Service and for GIS purposes – <u>Ready for Brasil!!!</u>
- **GIPS 3,4 for running a GNSS Positioning Service (Provider and for special taks e.g. Geomonitoring)**

**http://www.geozilla.de/files/Geodaetische\_Infrastrukturen\_fuer\_GNSS-Dienste\_%28GIPS%29.Jaeger..pdf**

**---------------------------------------------------------------------------**

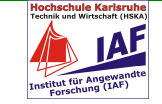

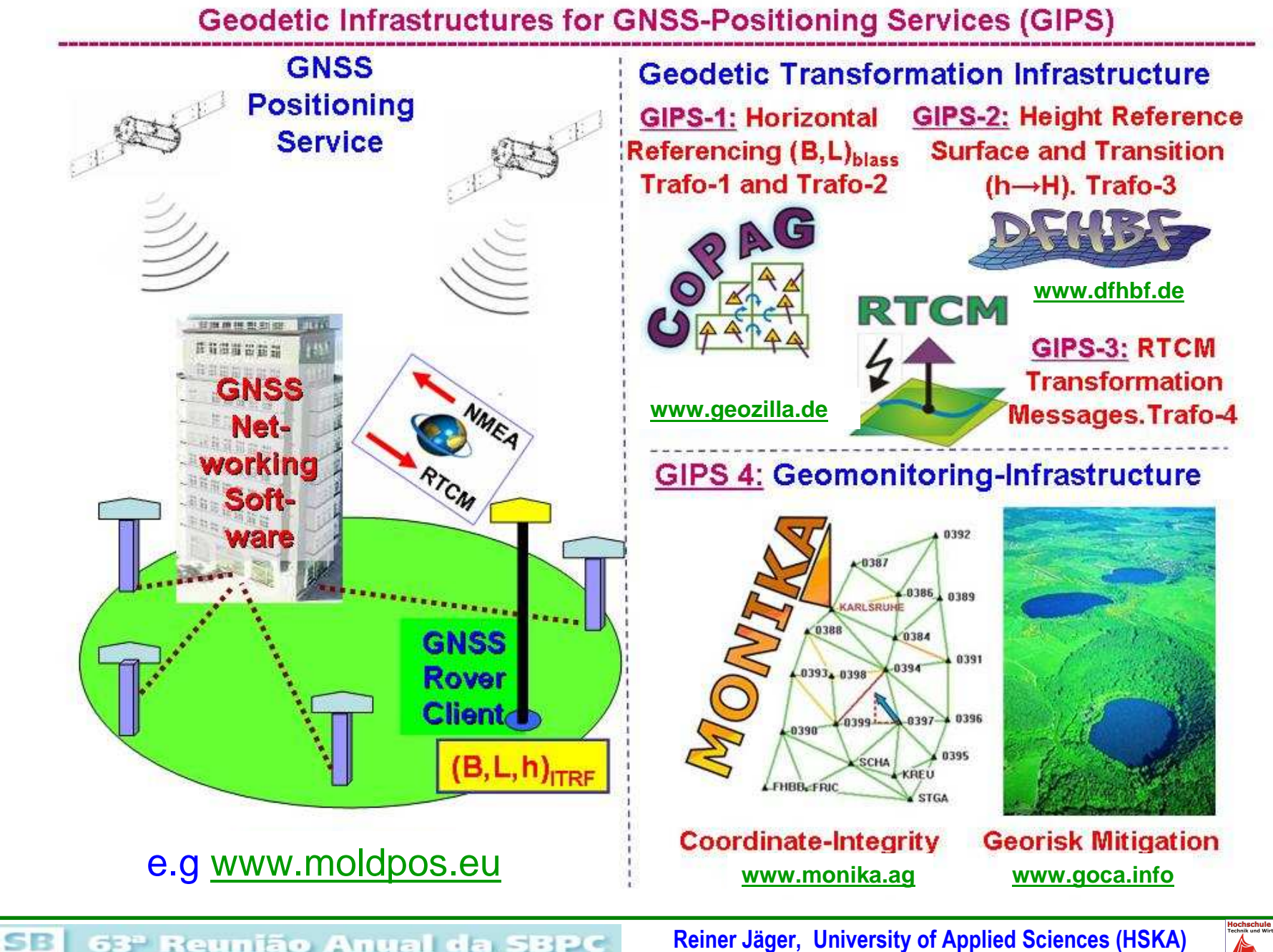

PC 10 a 15 de julho de 2011 - UFG - Goiânia, GO

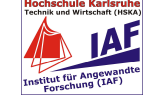

## **GIPS-1 Horizontal Positioning**

 $SE$ 63<sup>º</sup> Reunião Anual da SBPC 10 a 15 de julho de 2011 - UFG - Goiânia, GO

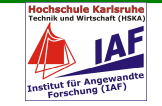

## **"All-over-the-World" Problem**

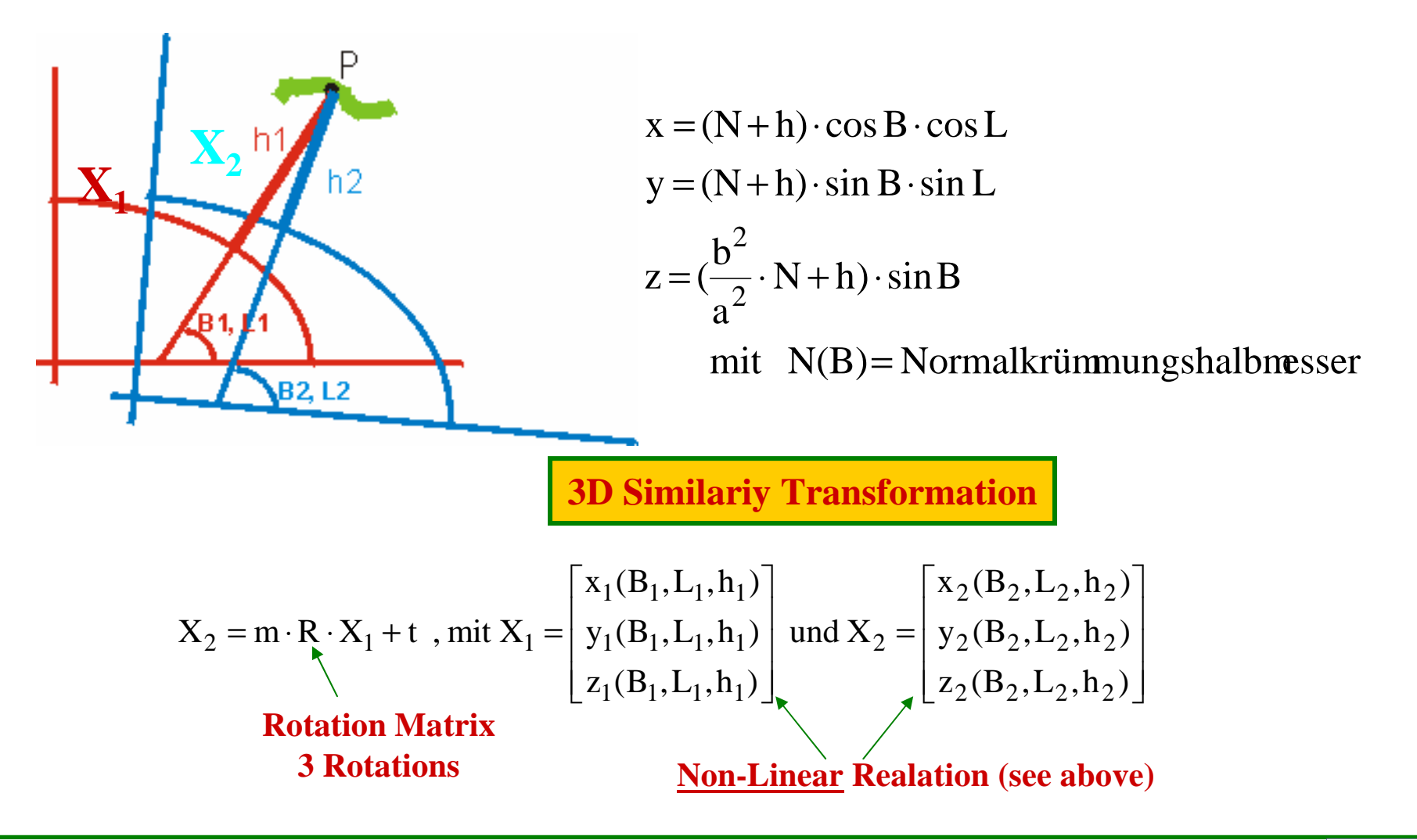

SB 63<sup>ª</sup> Reunião Anual da SBPC PC 10 a 15 de julho de 2011 - UFG - Goiânia, GO

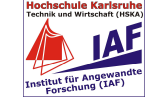

#### $\overline{\phantom{a}}$  $\lceil\epsilon_\mathrm{x}$  $\epsilon_{\mathrm{y}}$ **Solution of the horizontal Transformation Problem3D SimilarityGIPS-1 Horizontal Datum Transition from (B,L) GNSS,ITRF to Classical Datum (B,L)Classical– Karlsruhe Approach (COPAG) and Trafo-Database-Compution**

$$
\begin{bmatrix} B \\ L \\ h \end{bmatrix}_{2} - \begin{bmatrix} \Delta B_{(a,b)_1,(a,b)_2} \\ \Delta L_{(a,b)_1,(a,b)_2} \\ \Delta h_{(a,b)_1,(a,b)_2} \end{bmatrix} - \begin{bmatrix} B \\ L \\ h \end{bmatrix}_{1} + \begin{bmatrix} v_B \\ v_L \\ v_h \end{bmatrix} = [Moldenski]_{(B,L,h)_1,i} \cdot \begin{bmatrix} \varepsilon_z \\ \Delta s_z \\ t_x \end{bmatrix}
$$

**ransformationRelated to (B,L,h)**1D-,2D-,3D-Identical Points**WTRANS**www.geozilla.de

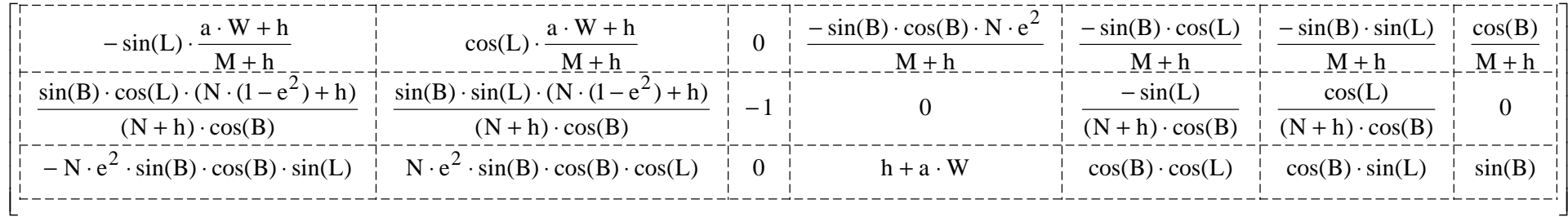

$$
W = \frac{a}{N} = \sqrt{1 - e^2 \cdot \sin^2 B} \qquad e^2 = \frac{a^2 - b^2}{a^2}
$$

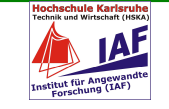

**Reiner Jäger, University of Applied Sciences (HSKA)Goiania 10-15.Juli 2011**

l  $\overline{\phantom{a}}$ 

l

 $\vert$  t<sub>y</sub>

 $\lfloor \texttt{t}_{\rm z}$ 

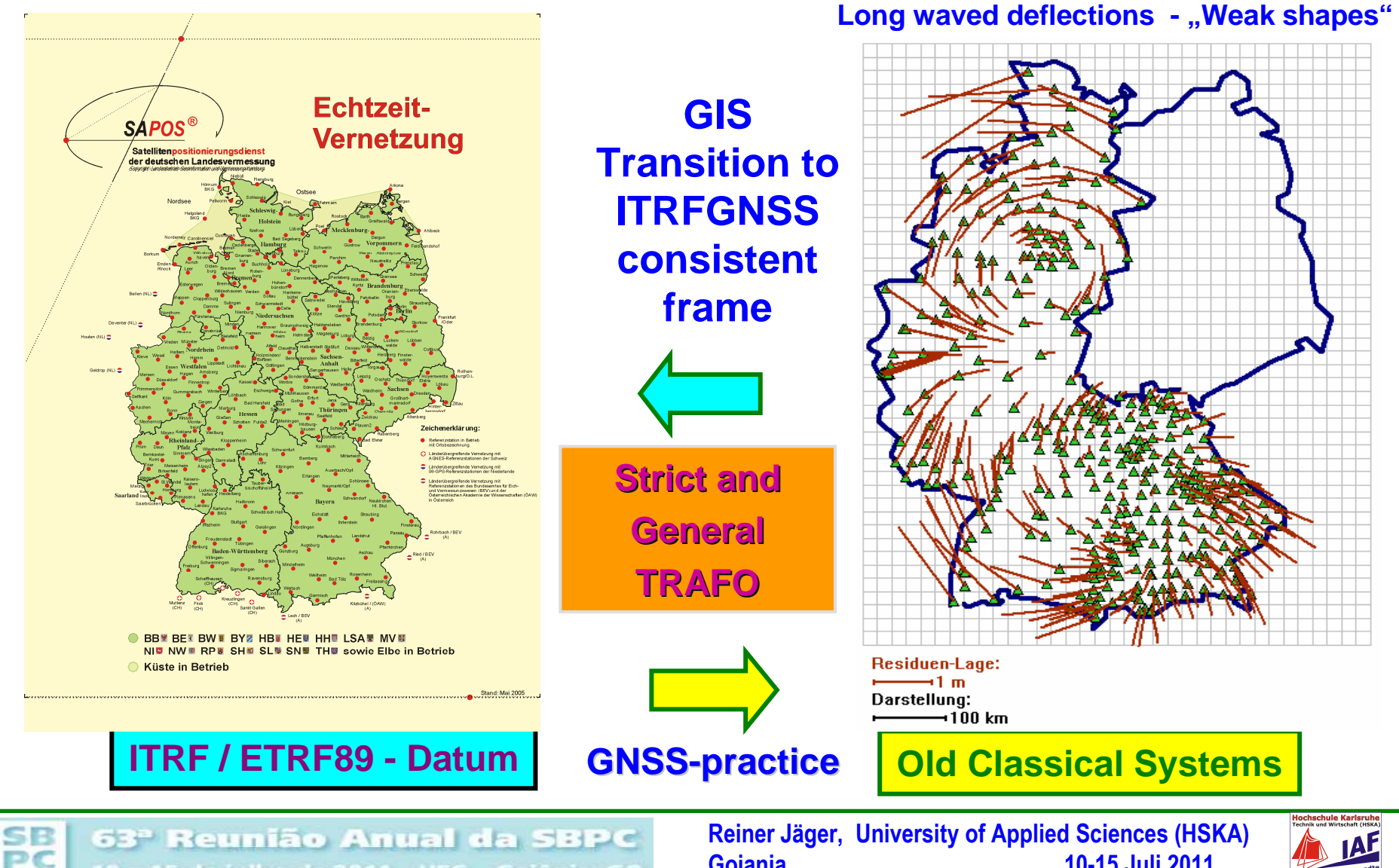

10 a 15 de julho de 2011 - UFG - Goiânia, GO

**Goiania 10-15.Juli 2011**

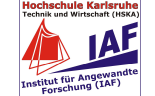

## **COPAG = Continuously Patched Georeferencing**

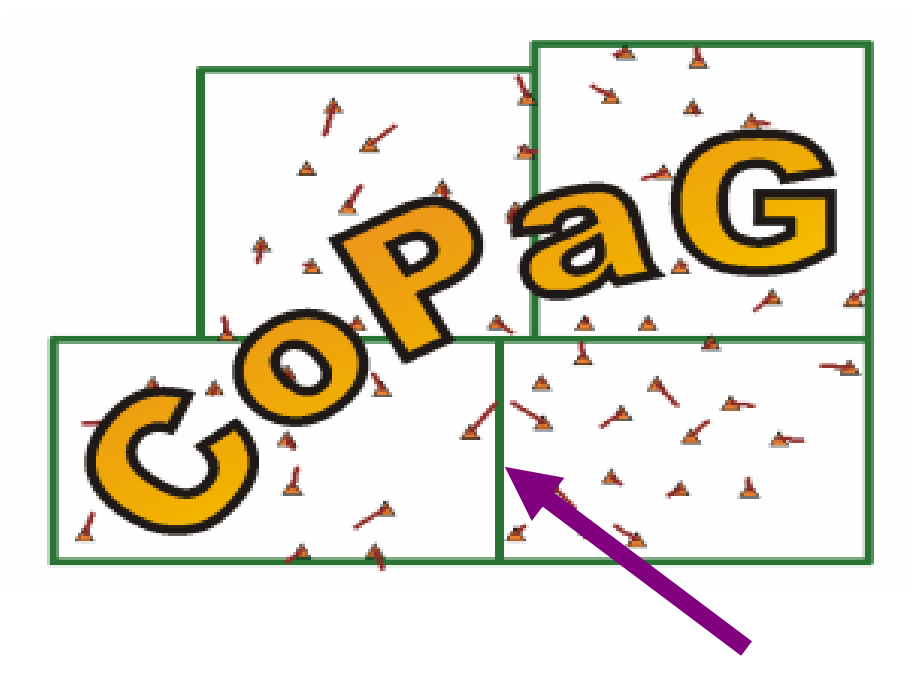

### **Continuity along theMesh Borders!**

SB 63<sup>ª</sup> Reunião Anual da SBPC **DC** 10 a 15 de julho de 2011 - UFG - Goiânia, GO

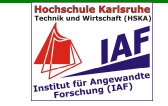

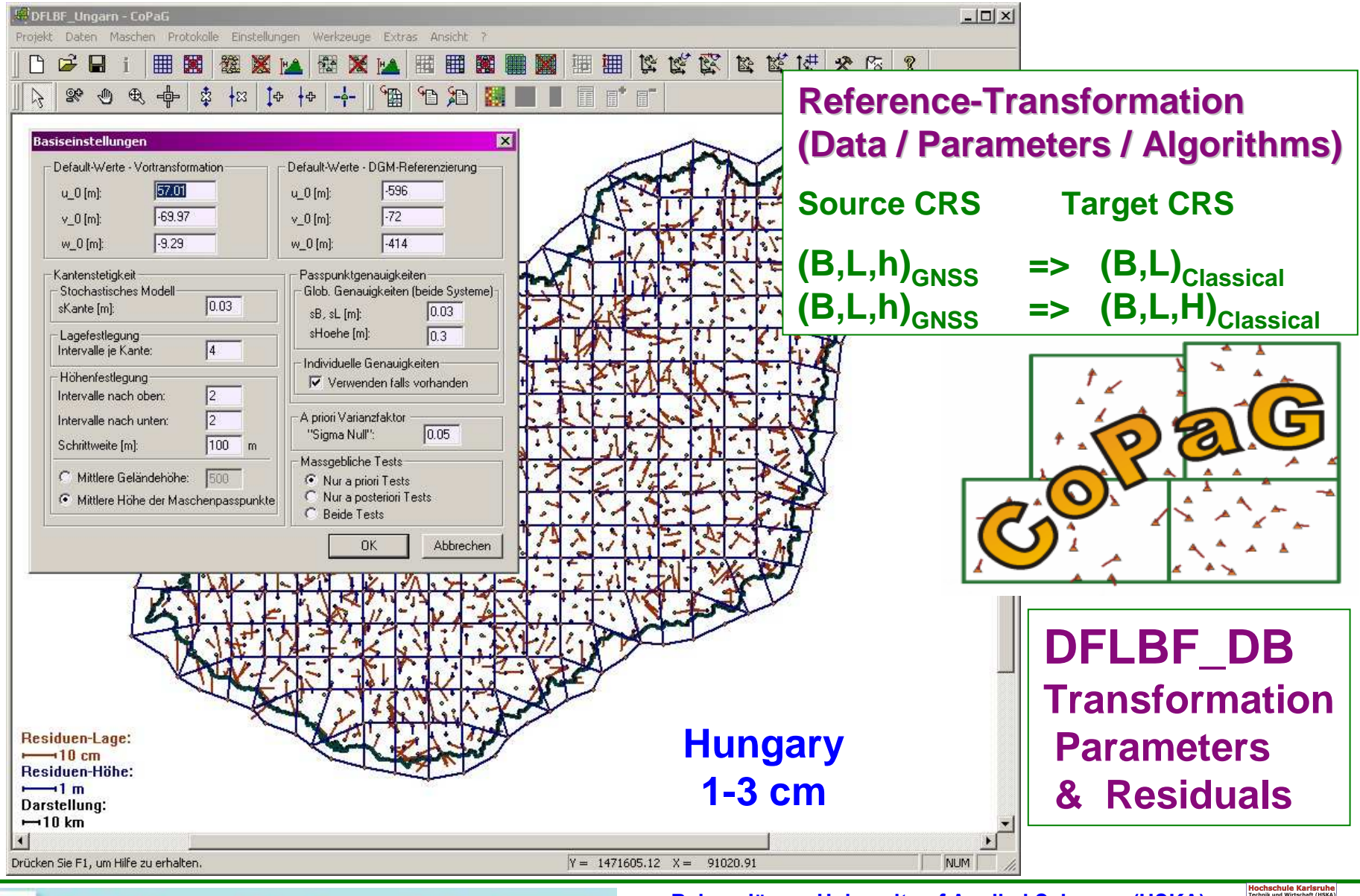

63ª Reunião Anual da SBPC 10 a 15 de julho de 2011 - UFG - Goiânia, GO

SB

PC

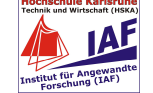

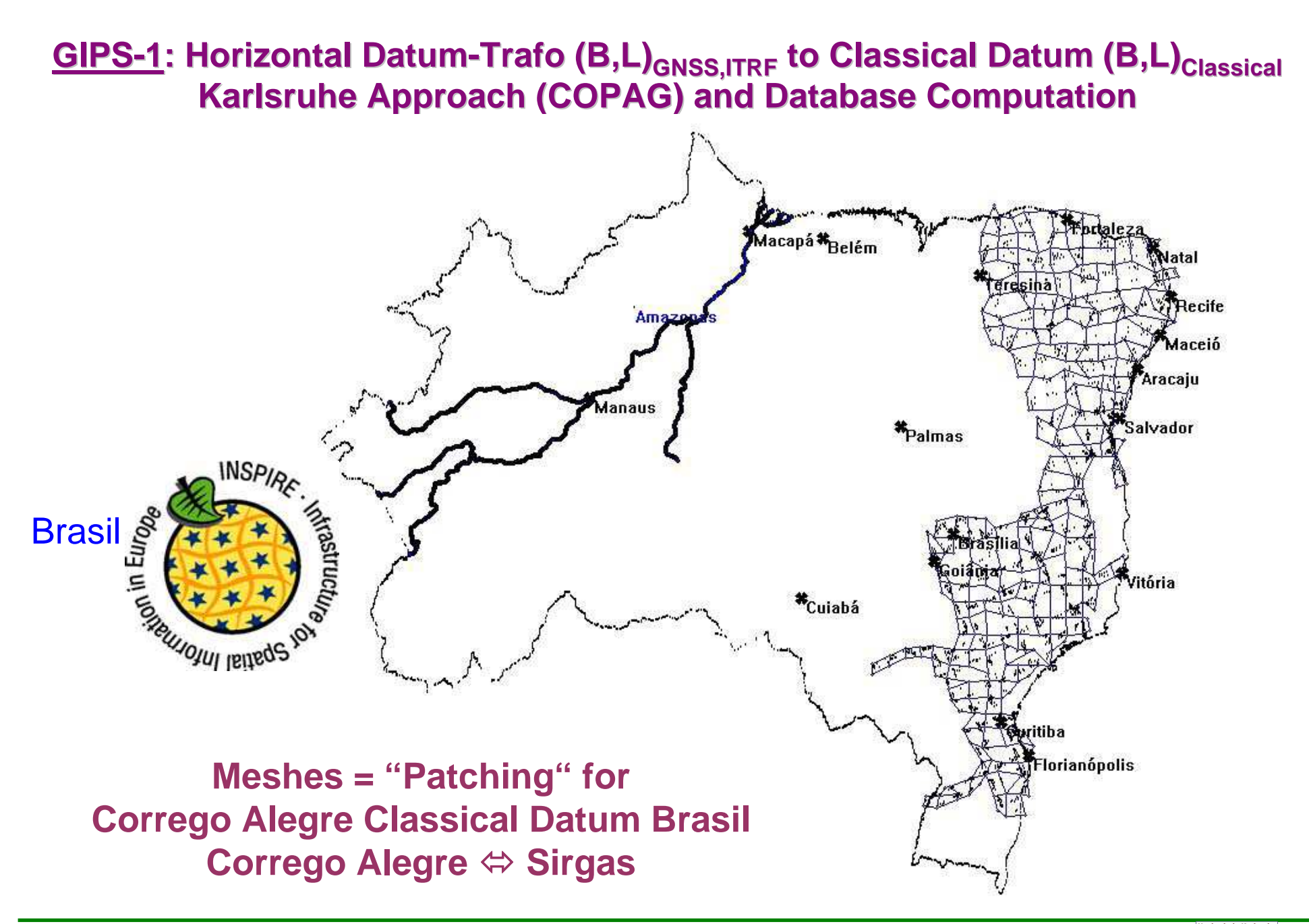

SB 63<sup>ª</sup> Reunião Anual da SBPC PC 10 a 15 de julho de 2011 - UFG - Goiânia, GO

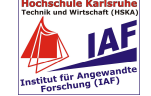

## **DFLBF/COPAG Databases for Brazil Meshes SAD69 SIRGAS**

## **DFLBF/COPAG Databases for Brazil Meshes SAD96 SIRGAS**

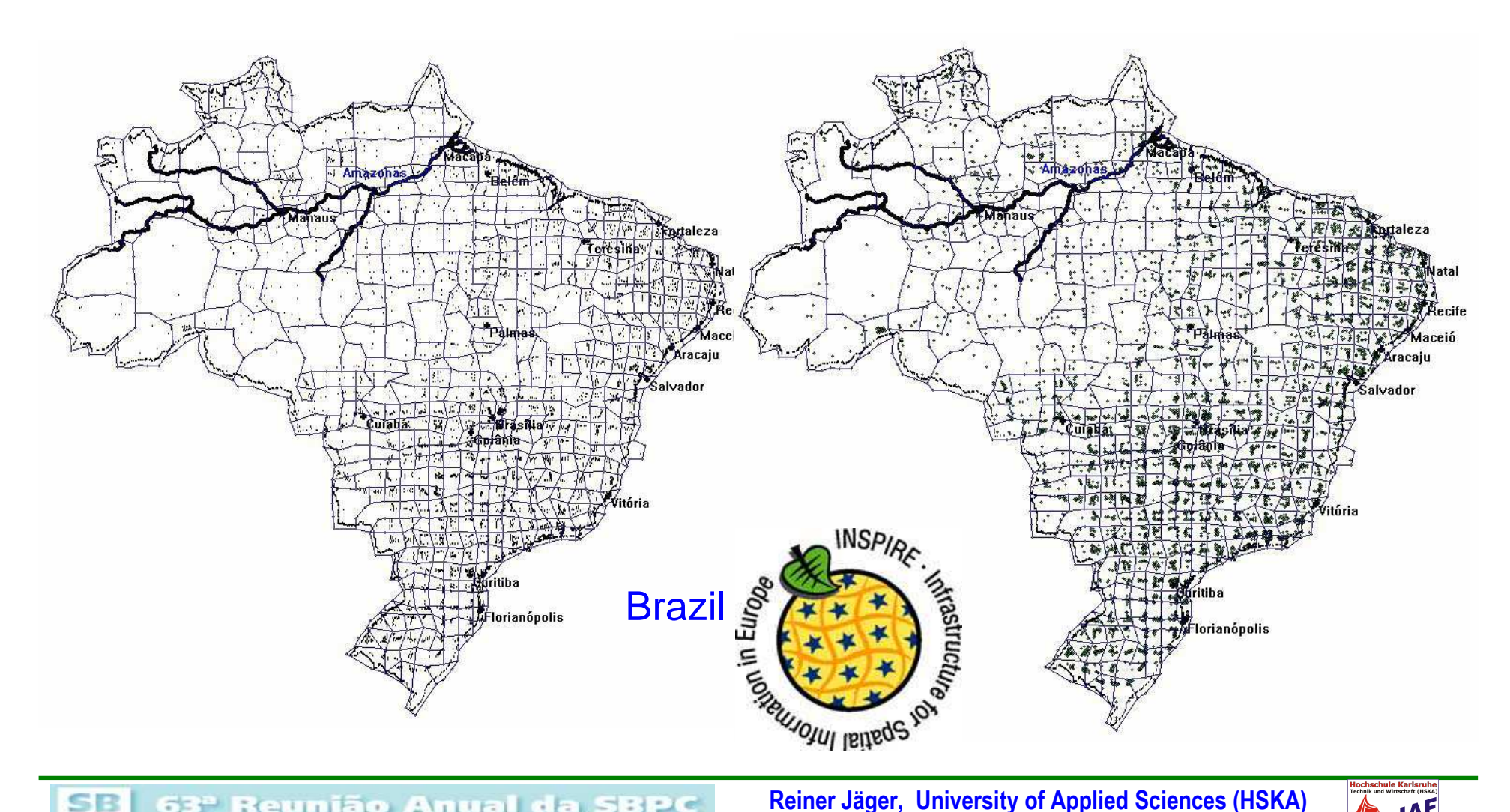

SB 63<sup>ª</sup> Reunião Anual da SBPC PC 10 a 15 de julho de 2011 - UFG - Goiânia, GO **Goiania 10-15.Juli 2011**

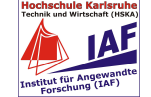

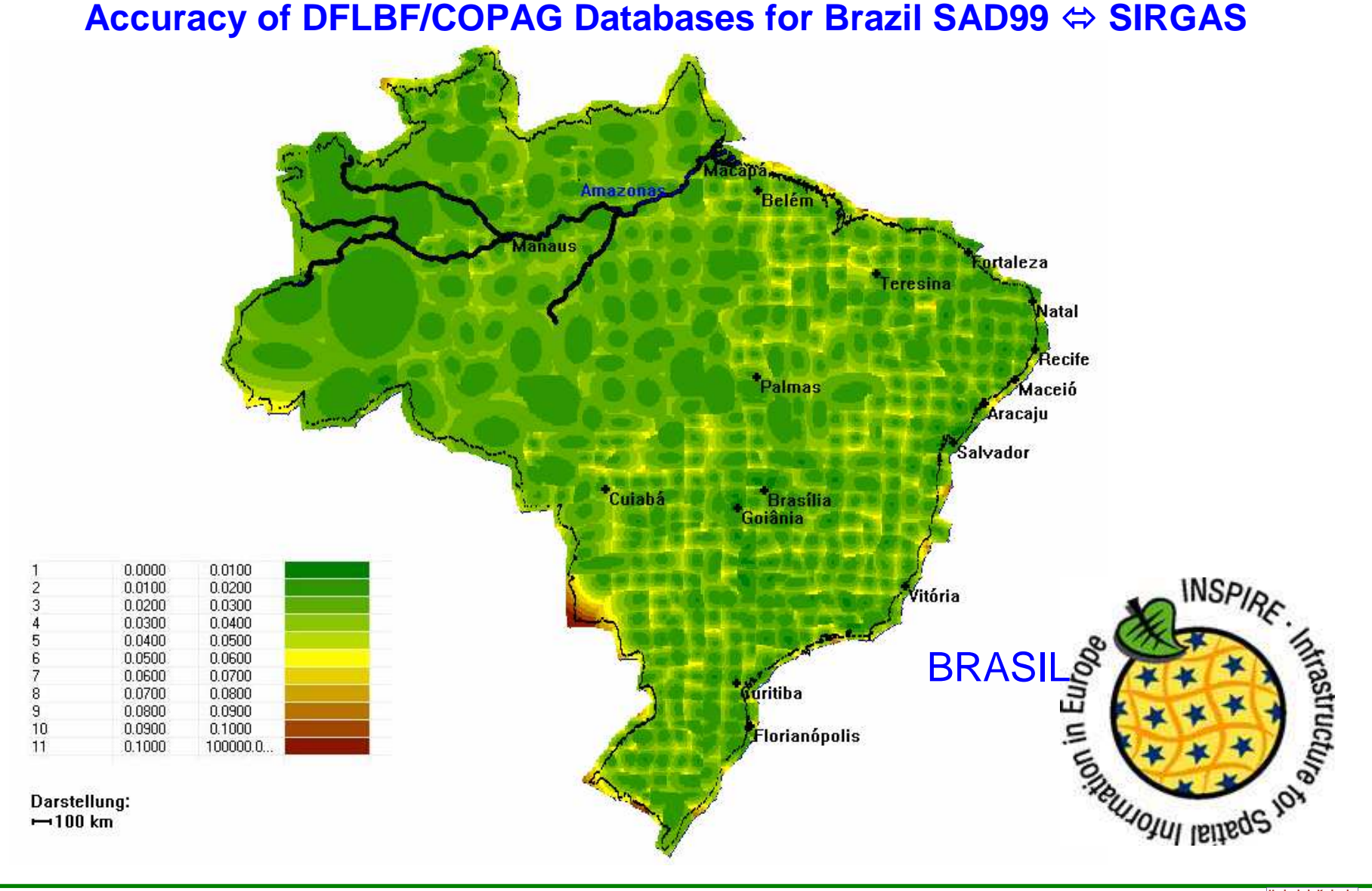

SB 63º Reunião Anual da SBPC PC 10 a 15 de julho de 2011 - UFG - Goiânia, GO

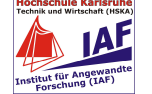

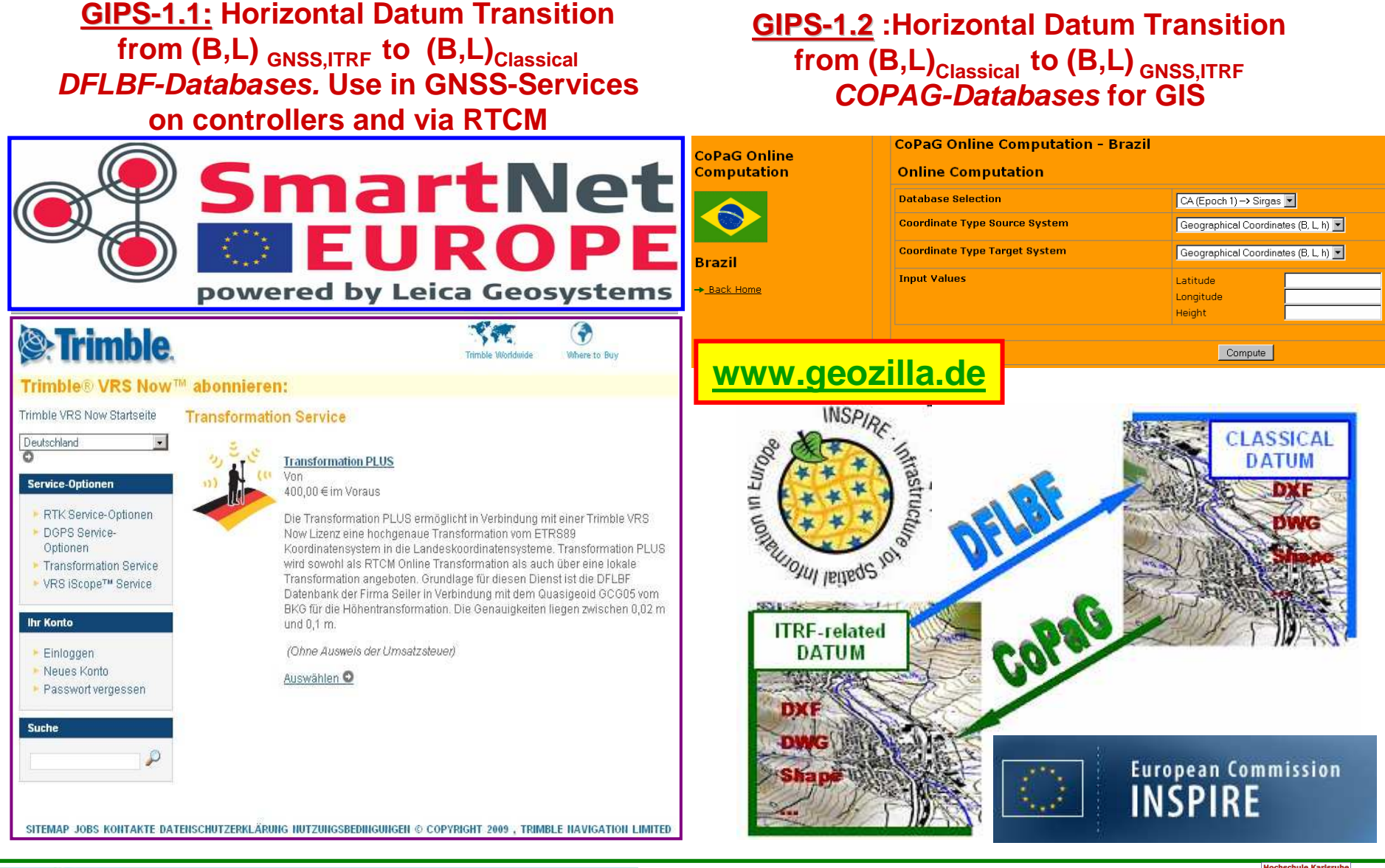

SB 63º Reunião Anual da SBPC PC 10 a 15 de julho de 2011 - UFG - Goiânia, GO

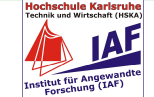

## **GIPS-2 GNSS-Heighting**

 $SE$ 63<sup>º</sup> Reunião Anual da SBPC 10 a 15 de julho de 2011 - UFG - Goiânia, GO

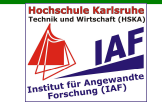

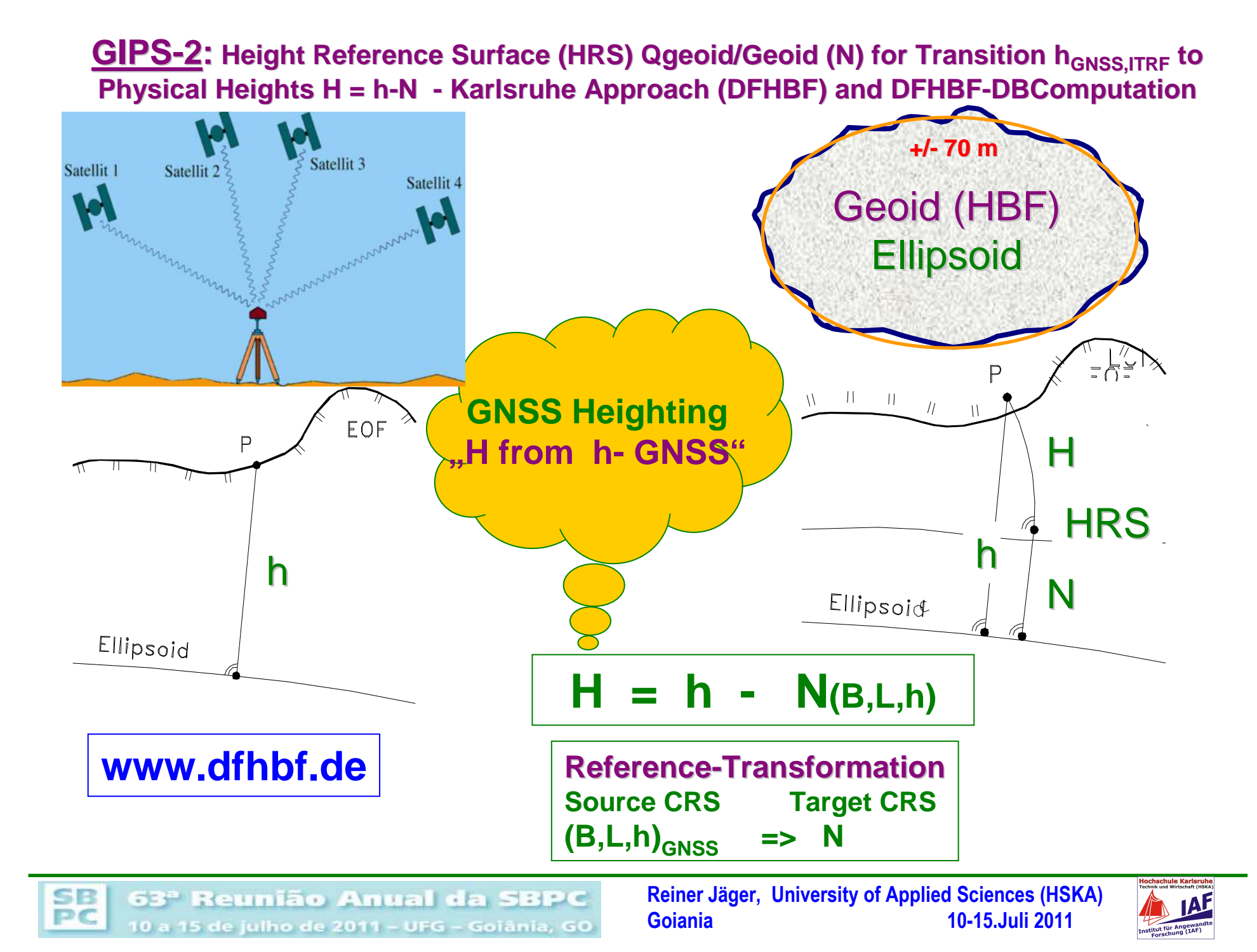

$$
\begin{array}{rcl}\n\mathbf{h}_{\text{GNSS}} + \mathbf{v} & = & H + \mathbf{f}^T \cdot \mathbf{p} - \mathbf{h}_{\text{GPS}} \cdot \Delta \mathbf{m} \\
\mathbf{H} + \mathbf{v} & = & H\n\end{array}
$$

**"Patching"**

$$
\begin{array}{ccc}\n\blacktriangleright \mathsf{N}_{\mathsf{G}}^{\mathsf{G}} & + \vee^{\mathsf{j}} = \mathsf{f}^{\mathsf{T}} \cdot \mathsf{p} & + \partial \mathsf{N}_{\mathsf{G}}^{\mathsf{F}}(\mathsf{d}^{\mathsf{j}}) \\
\hline\n\frac{a}{\lambda - \mathsf{e}^{\mathsf{G}}(\mathsf{D})} \left[ \int \mathsf{A} \mathsf{o} \cdot \mathsf{S}(\mathsf{u}) \, \mathrm{d} \sigma \right] & \text{Existing nonfitted Qae}\n\end{array}
$$

 $\frac{a}{4\cdot π \cdot \gamma(B)}$ ∬  $\frac{\alpha}{\gamma(B)}$ <u>μ</u> Δg·S(ψ)dσ -**Existing nonfitted Qgeoid**-**/ Geoid GridsGrids**

$$
\xi^{j} + v = -\mathbf{f}_{B}^{T} / M(B) \cdot \mathbf{p} + \partial \xi (\mathbf{d}_{\xi,\eta})^{j}
$$

$$
\eta^{j} + v = -f_{L}^{T}/(N(B) \cdot \cos(B)) \cdot p + \partial \eta(d_{\xi, \eta})
$$

**New: Global Geopotential Model (EIGEN,EGM2008) Coefficients (Cnm,Snm) => Mapped to Spherical Cap-Harmonic Coefficients (C'nm, S'nm)** 

**(C'nm, S'nm) => Introduced as direct observations**

http://www.geozilla.de/files/Geodaetische\_Infrastrukturen\_fuer\_GNSS-Dienste\_%28GIPS%29.Jaeger..pdf

$$
g_{grav\underset{r}{r}}^{LGV} + v = \sum_{k=0}^{\infty} \left(\frac{a}{r}\right)^{n(k)+1} \frac{(n(k)+1)}{r} \sum_{m=0}^{k} (\overline{C'}_{n(k)),m} \cdot \cos m\lambda' + \overline{S'}_{n(k),m} \cdot \sin m\lambda') \cdot P_{n(k),m}(\cos\theta')\ +dg(\mathbf{d})
$$

 $0 + v_{\Delta N} = N(\overline{C'}_{n(k),m}, \overline{S'}_{n(k),m}) - (\mathbf{f}^{T} \cdot \mathbf{p} + \Delta m \cdot h)$ 

**Reiner Jäger, University of Applied Sciences (HSKA)Goiania 10-15.Juli 2011**

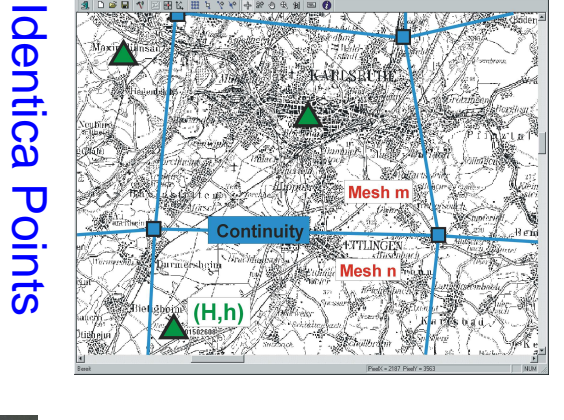

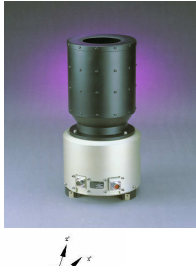

j

**Deflections fo the Vertical from modern Zenith-Cameras or from Classical Geod- Astron. Campaigns**

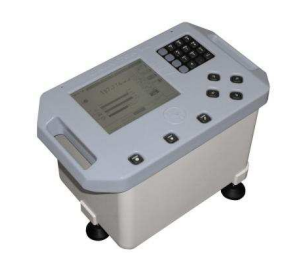

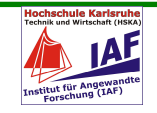

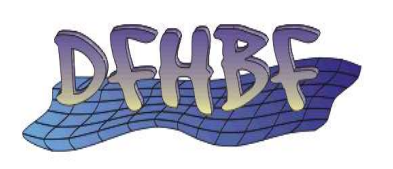

### **www.dfhbf.de**

**Software** Sreenshot

• Identical "Fitting" **Points** (B,L,h;H)

• Meshes

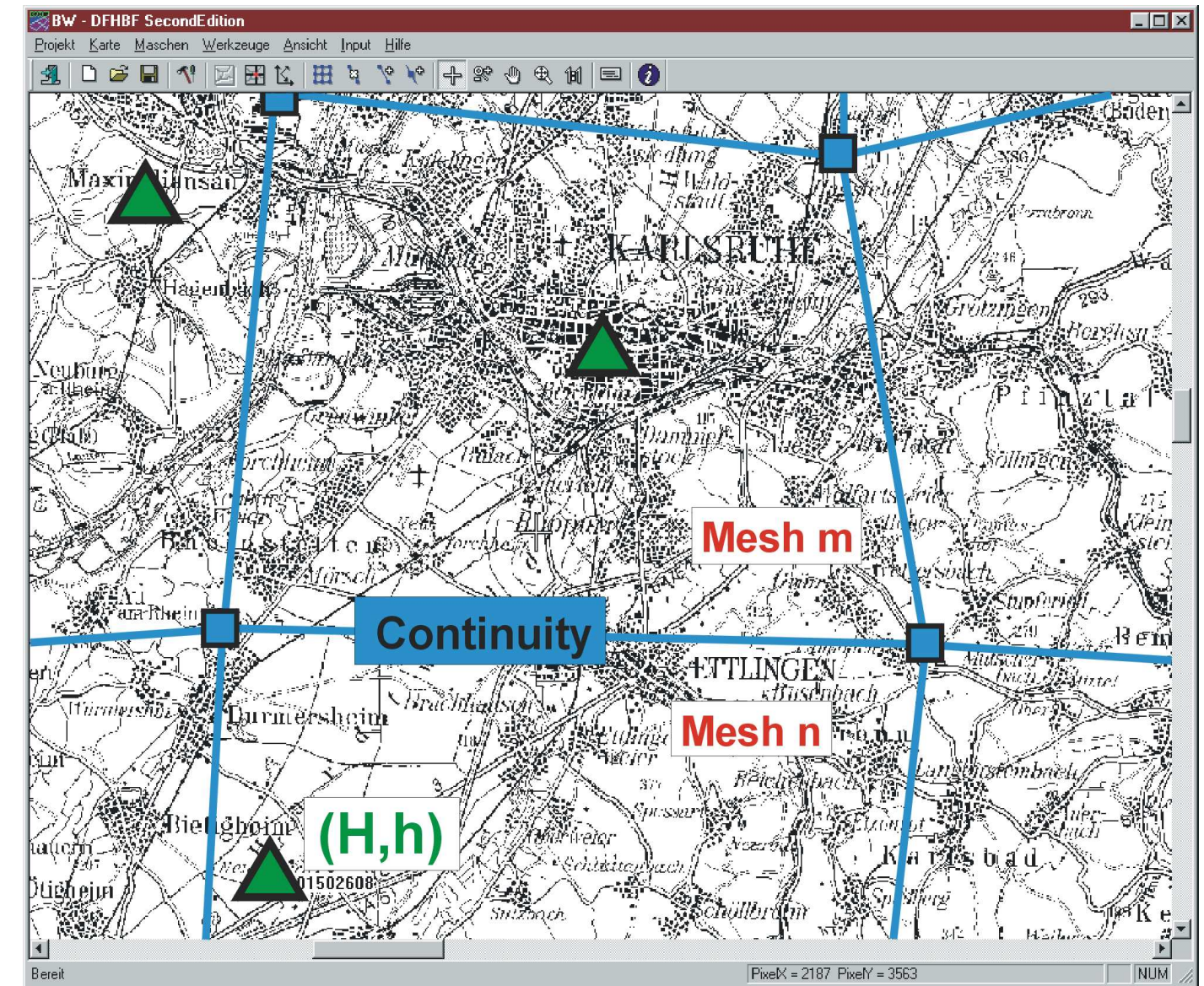

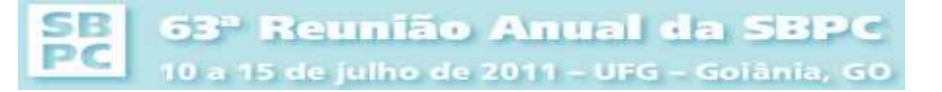

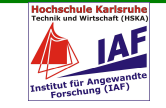

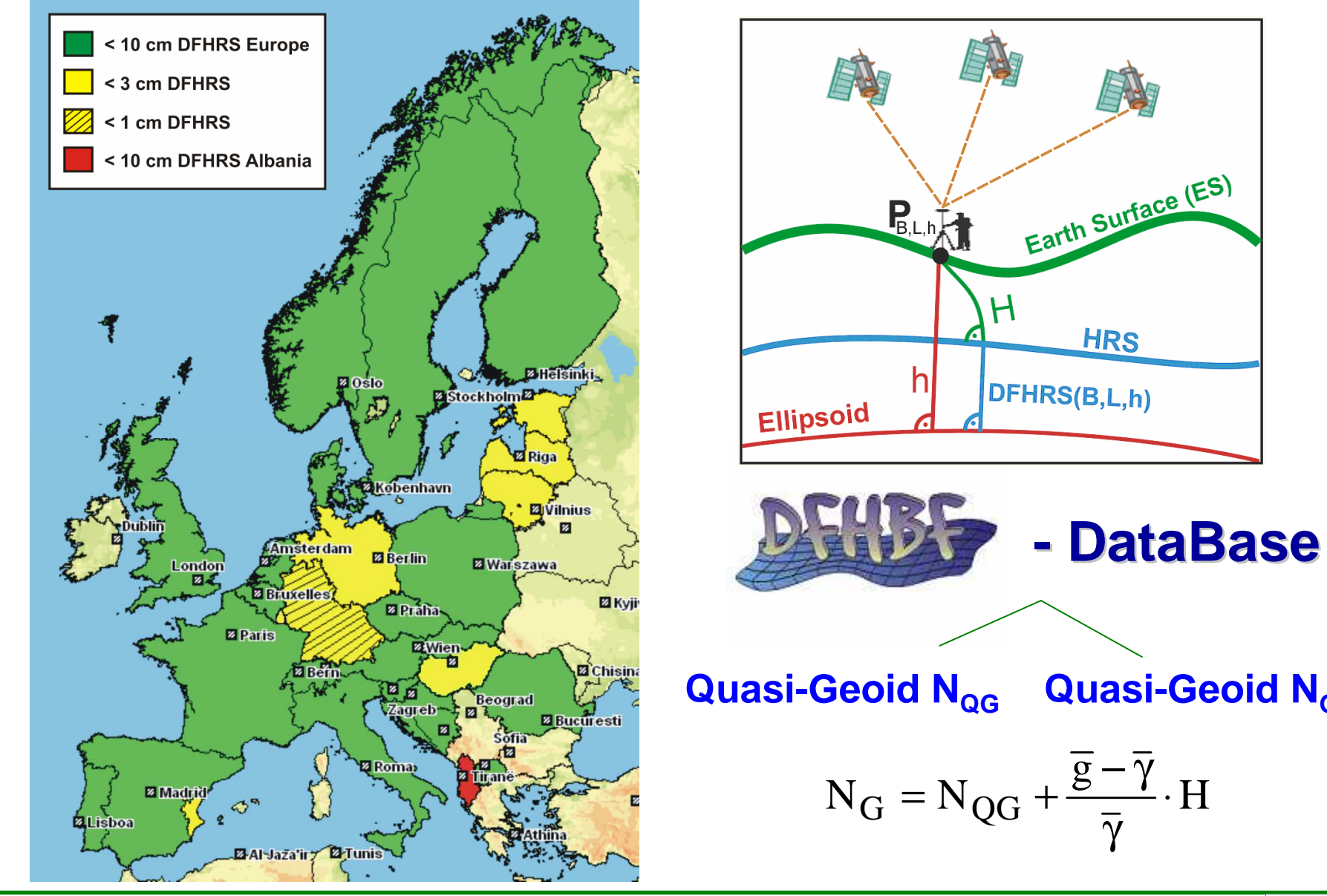

SB 63<sup>ª</sup> Reunião Anual da SBPC PC 10 a 15 de julho de 2011 - UFG - Goiânia, GO **Reiner Jäger, University of Applied Sciences (HSKA)Goiania 10-15.Juli 2011**

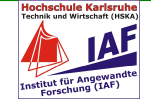

**G**

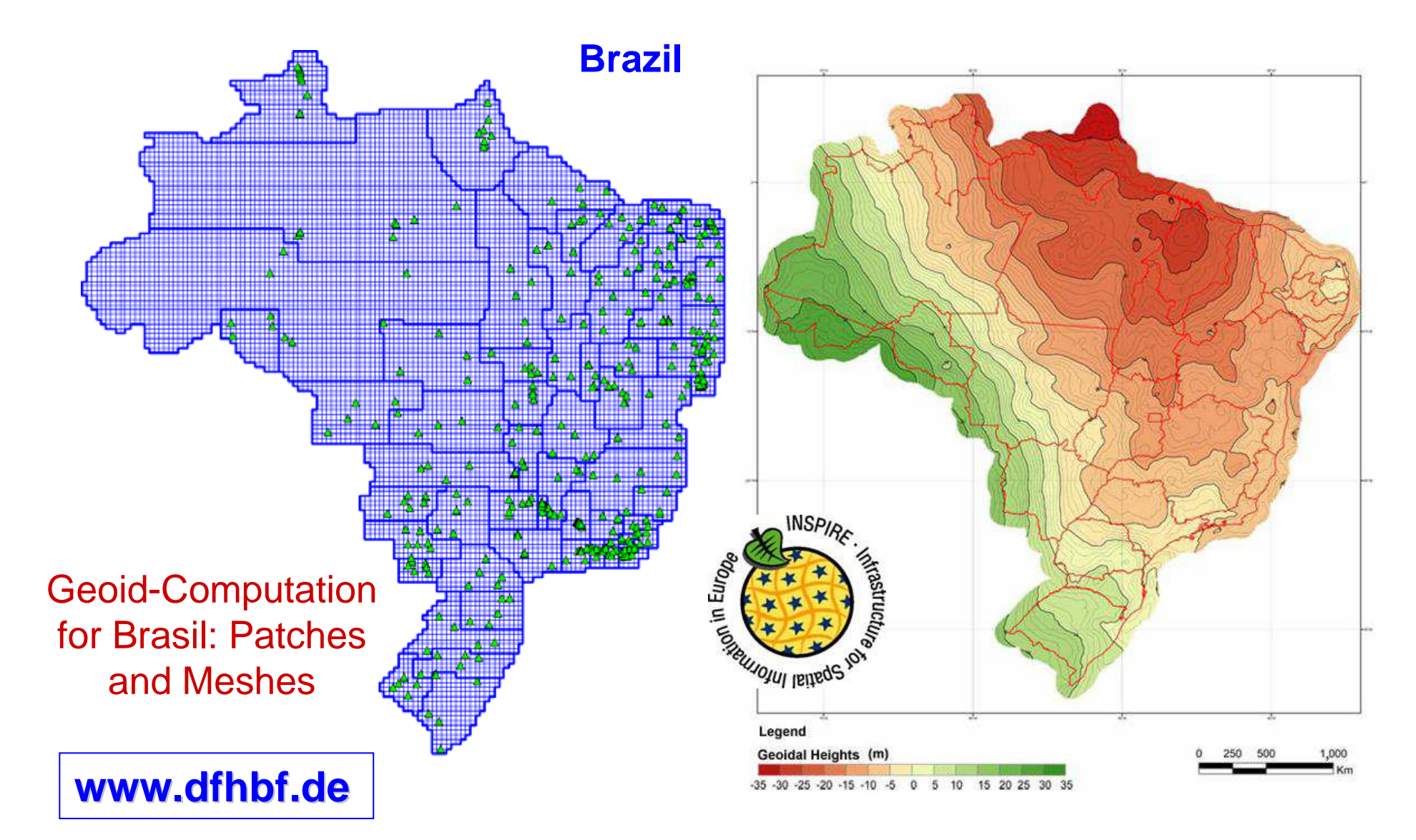

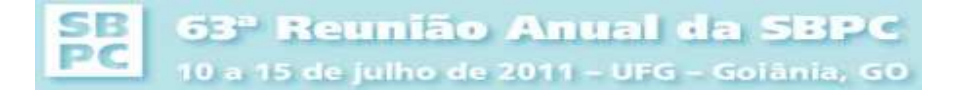

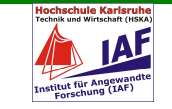

## **GIPS-3 RTCM Transformation MessagesProvision**

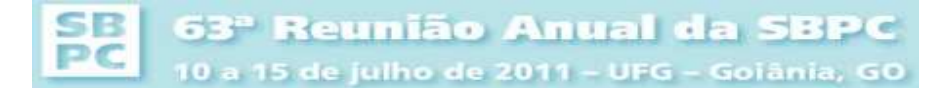

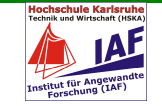

## **GIPS-3: RTCM Transformationmessagesand Setup from Reference Transformations - Karlsruhe Approach**

#### **Present or "old" standard:Trafo-Databases or "Grids" in GNSS-controllers (Trimble, Leica-Geosystems, Topon, etc.)**

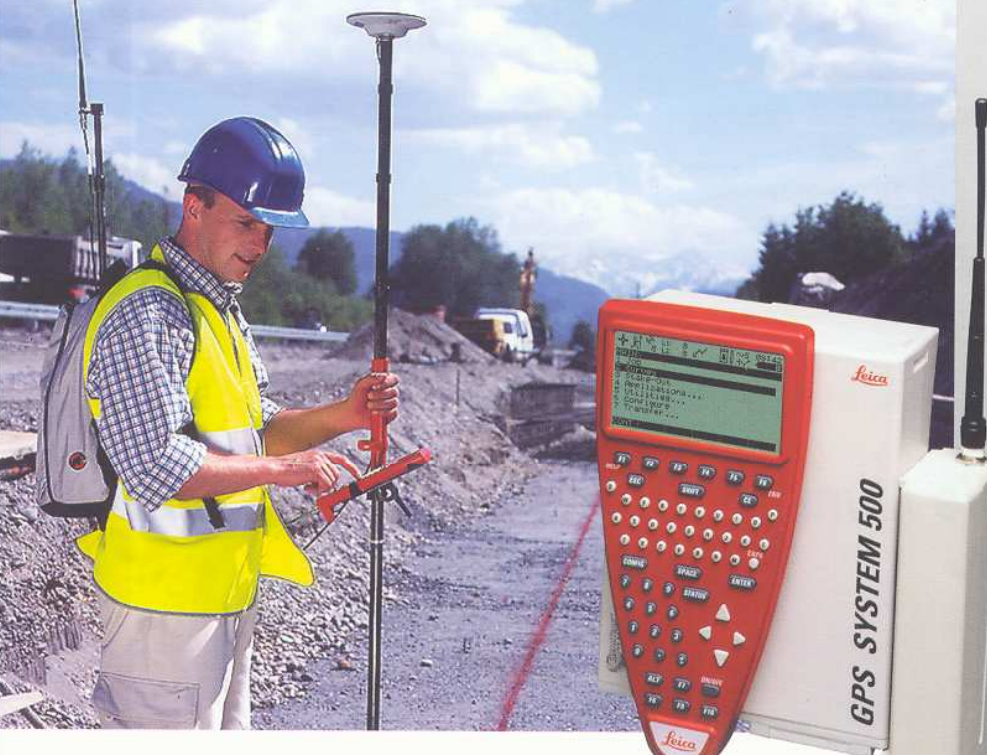

#### **Sensor Firmware Version 4.20**

· Optimale Vernetzungslösung - Flächenkorrekturparameter - Verschlüsseltes RTCM-AdV - Virtuelle Referenzstation - Monitoring der FKP/VRS-Out Position · Moderne Datenkommunikation  $-$  RTCM 2.3 - Automatische Erkennung der Referenzantenne - Siemens TC35 Dualband GSM-Telefon · Deutschlandweit passpunktfreies Messen - DFHBF für 3 cm-genaue Höhenbestimmung - DFLBF für 5 cm-genaue Lagebestimmung Integration anderer Geoidmodelle/ Koordinatensysteme realisiert

#### Hauptsitz:

SB

PC

Leica Geosystems GmbH Vertrieb Hans-Bunte-Straße 5 80992 München Tel. 089 / 14 98 10 0 Fax 089 / 14 98 10 33 www.leica-geosystems.de

Verkaufsniederlassung: Leica Geosystems GmbH Vertrieb Münsterstraße 306 40470 Düsseldorf Tel. 0211/61 69 06 0 Fax 0211/61 69 06 19 www.leica-geosystems.de

Verkaufsniederlassung: Leica Geosystems GmbH Vertrieb Milastraße 2 10437 Berlin Tel. 030 / 44 02 13 0 Fax 030 / 44 02 13 21 www.leica-geosystems.de

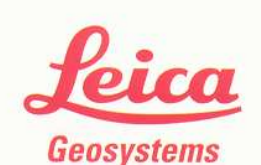

63<sup>ª</sup> Reunião Anual da SBPC 10 a 15 de julho de 2011 - UFG - Goiânia, GO

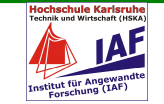

New standard:RTCM-Transformation Parameters from GNSS-Positioning Service

HS Karlsruhe BMBF-Project 2010-2011: www.moldpos.eu

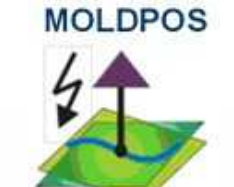

### Geodetic databases development

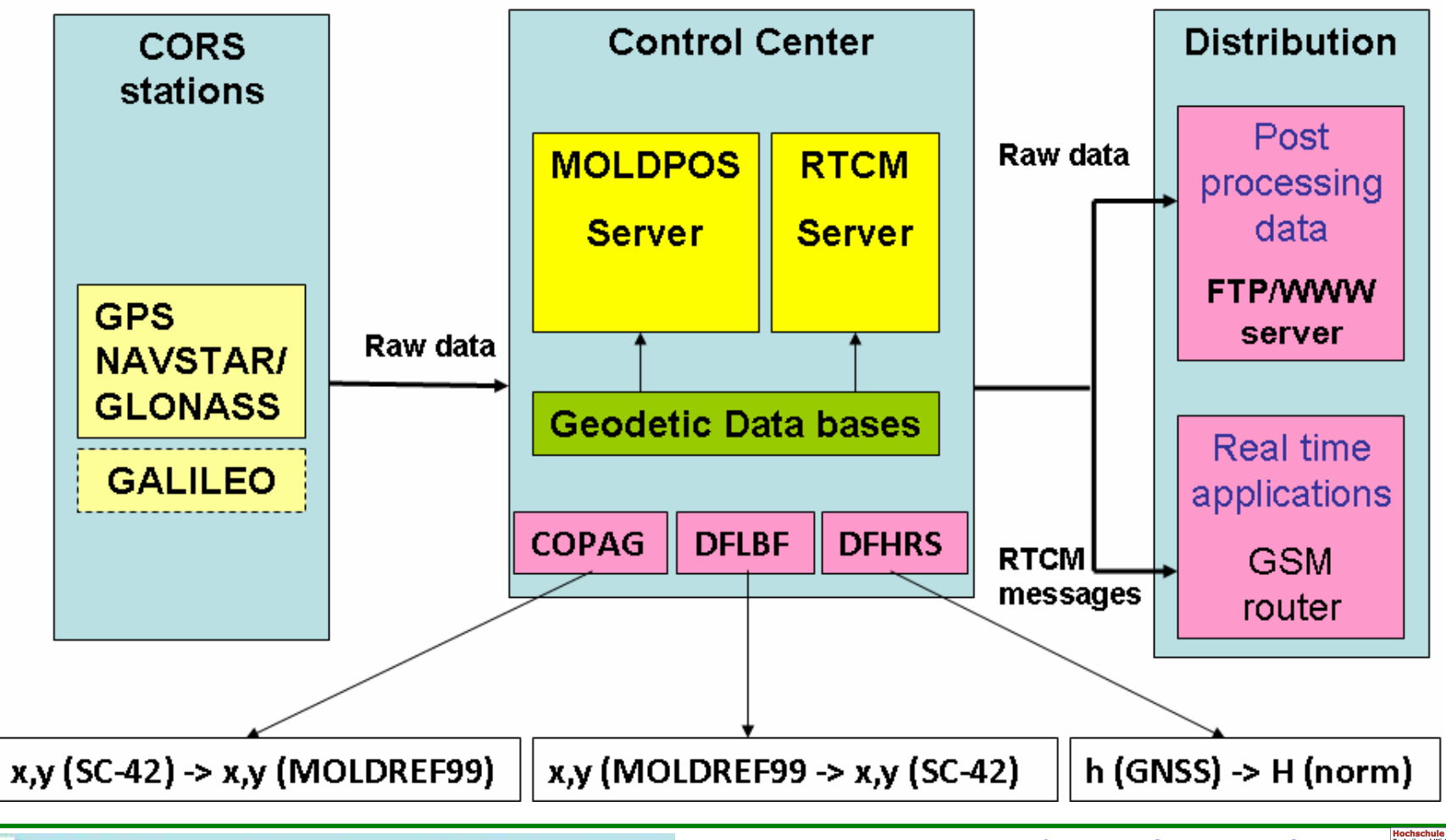

SB 63<sup>º</sup> Reunião Anual da SBPC PC 10 a 15 de julho de 2011 - UFG - Goiânia, GO

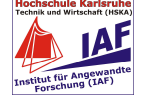

#### **GIPS-3: RTCM Transformationmessagesand Setup from Reference Transformations - Karlsruhe Approach**

New standard:RTCM-Transformation Parameters from GNSS-Positioning Service

**"Gridding" of Reference Transformations by Virtual Fitting Points**

#### **Source CRS - Grid**

**Target CRS - Grid** 

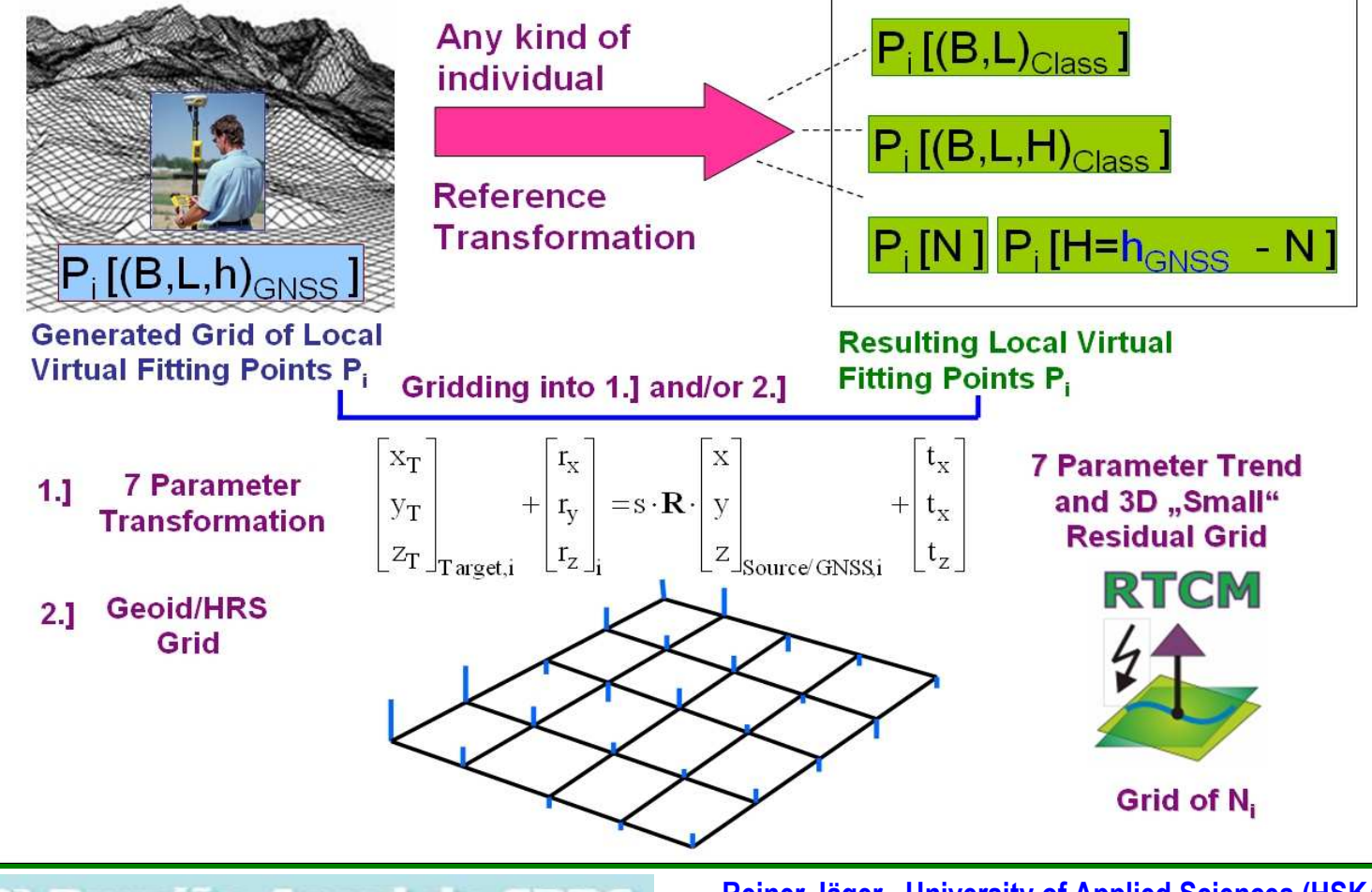

SB 63<sup>ª</sup> Reunião Anual da SBPC PC 10 a 15 de julho de 2011 - UFG - Goiânia, GO

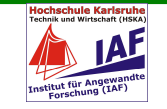

#### **Message 1021 or 1022GIPS-3: RTCM Transformationmessagesand Setup from Reference Transformations - Karlsruhe Approach**

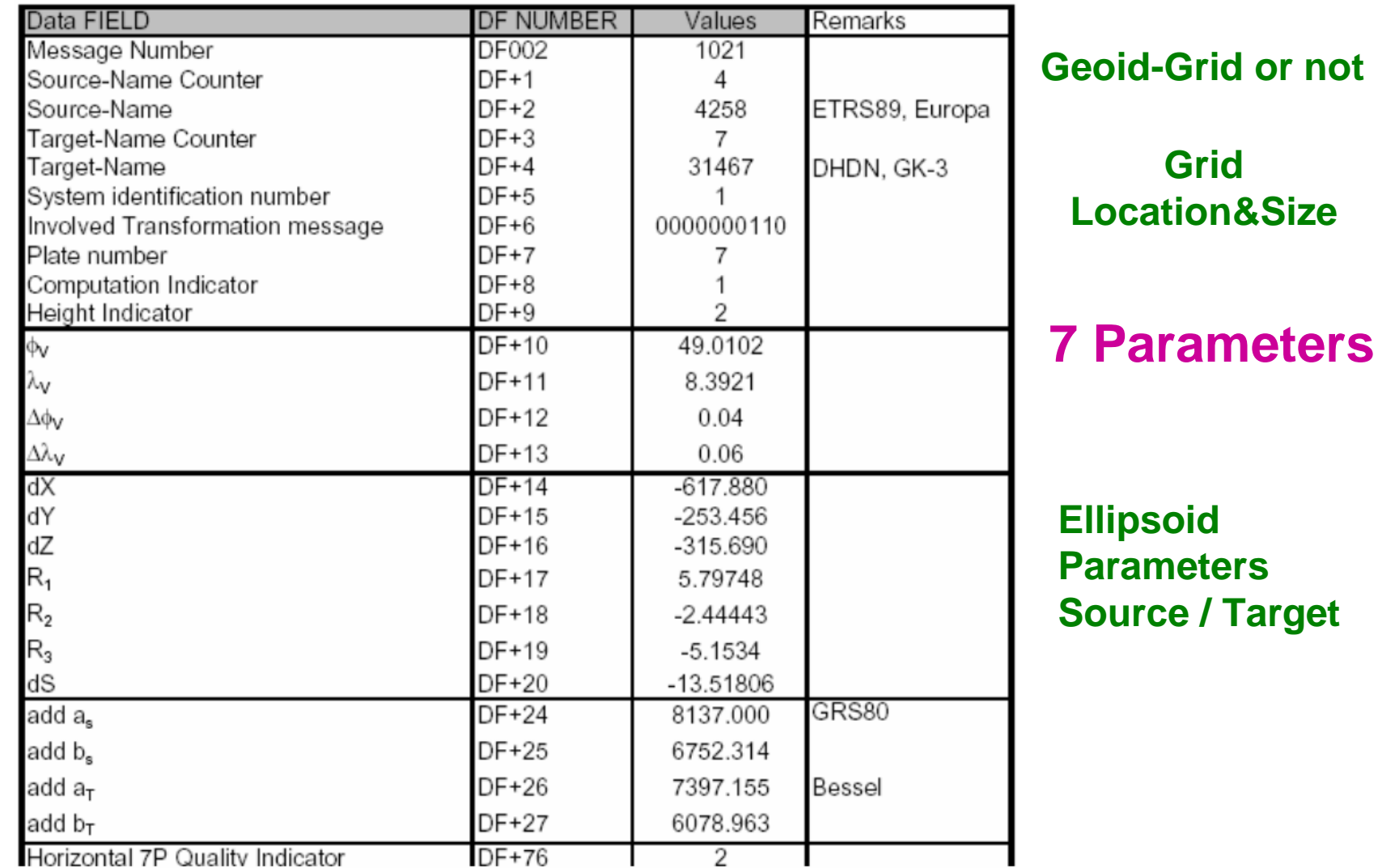

 $_{\rm PC}^{\rm SB}$ 

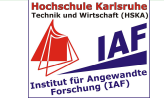

#### **GIPS-3: RTCM Transformationmessagesand Setup from Reference Transformations - Karlsruhe Approach**

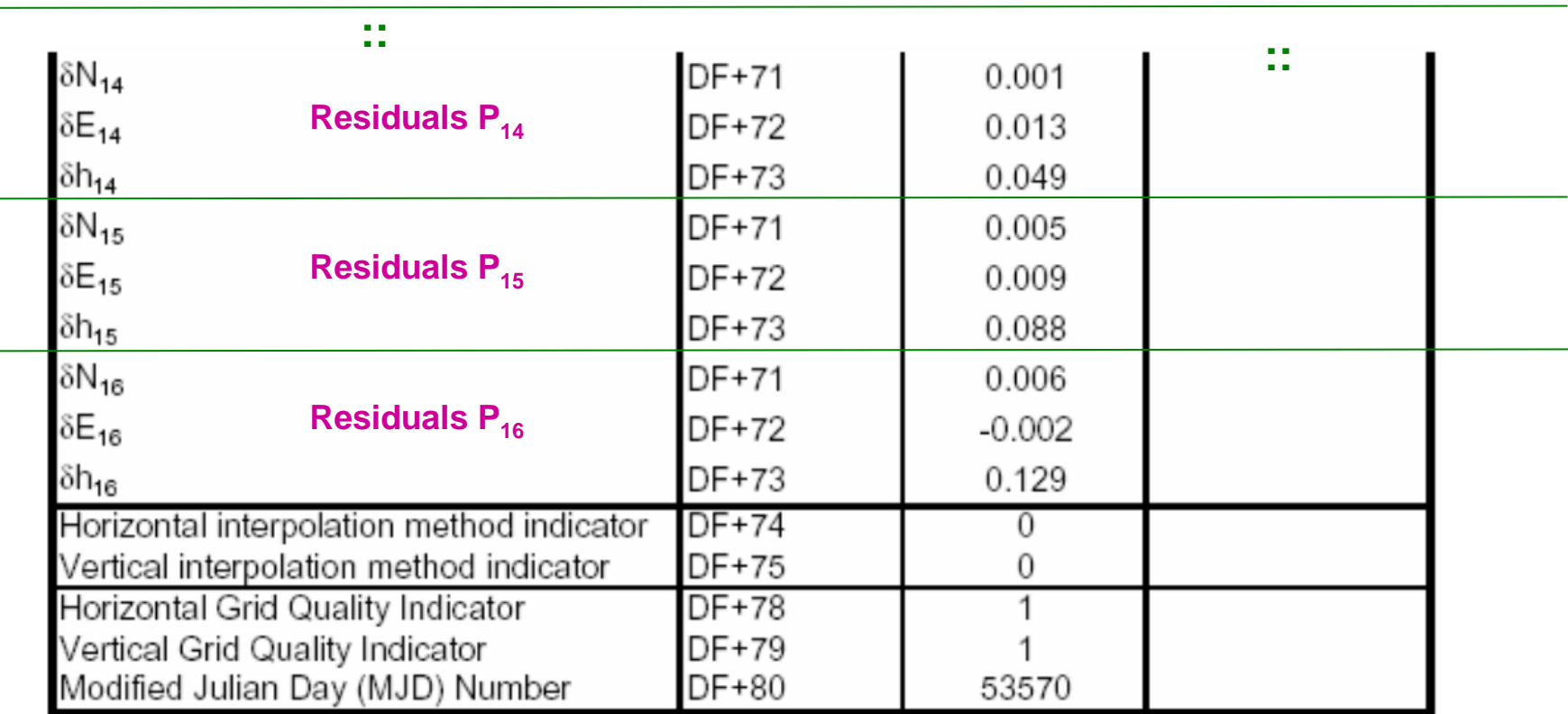

### **Message <sup>1023</sup> Message <sup>1024</sup> <sup>1023</sup> or**

**Height Indicator = 1 "dh<sup>i</sup>" <sup>=</sup> Physical Heights' Residuals dH<sup>i</sup>**

**Height Indicator = 2 "dh<sup>i</sup>" <sup>=</sup> Geoid / HRS Heights <sup>N</sup><sup>i</sup> (dN<sup>i</sup> )**

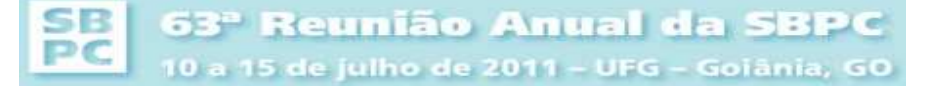

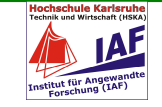

#### **GIPS-3: RTCM Transformationmessagesand Setup from Reference Transformations - Karlsruhe Approach**

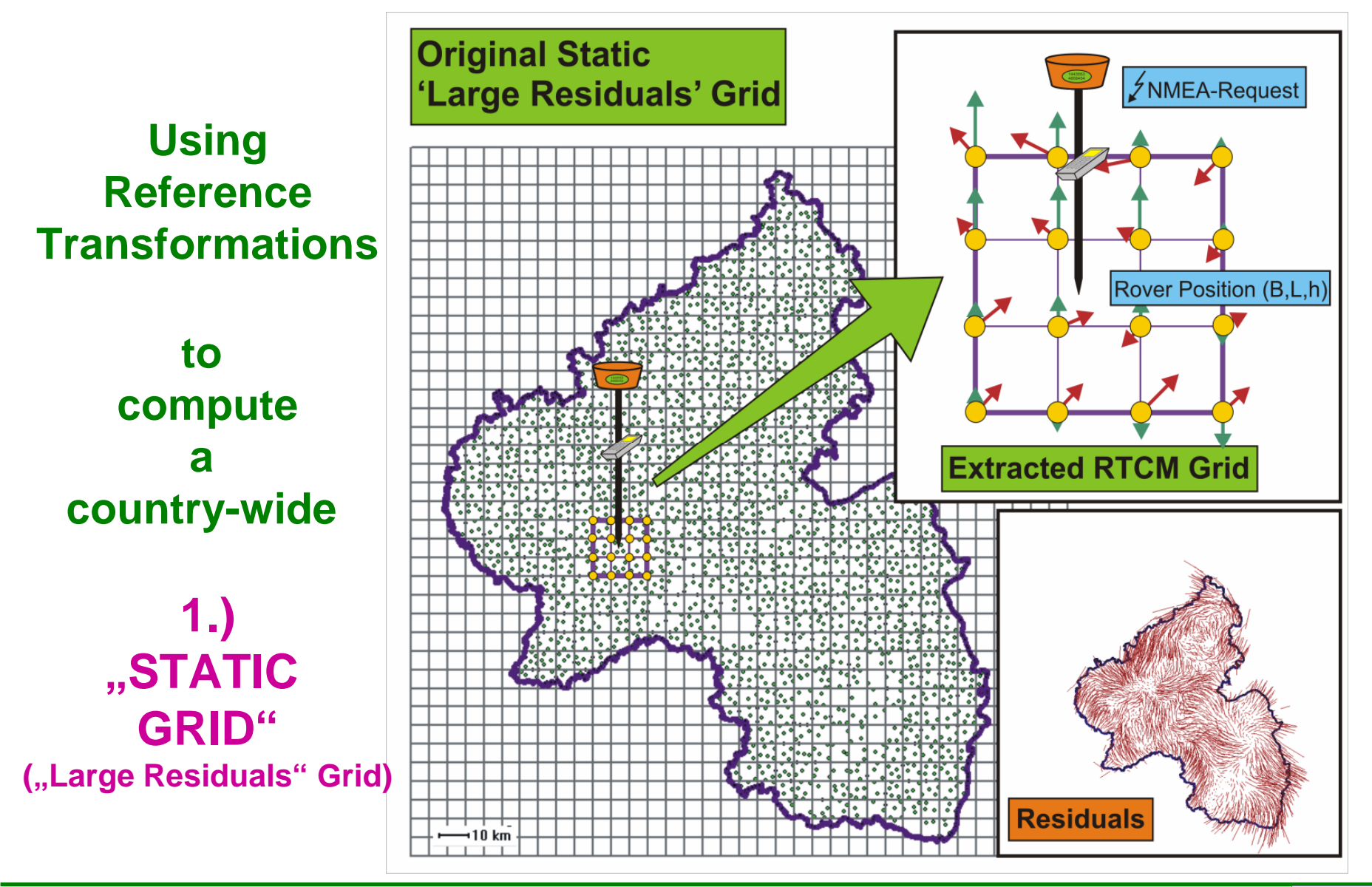

SB<br>PC 63<sup>º</sup> Reunião Anual da SBPC 10 a 15 de julho de 2011 - UFG - Goiânia, GO

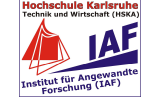

**Using Reference Transformations to compute country-wide grids dynamically online on NMEA-request by virtual fitting points GIPS-3: RTCM Transformationmessagesand Setup from Reference Transformations - Karlsruhe Approach**

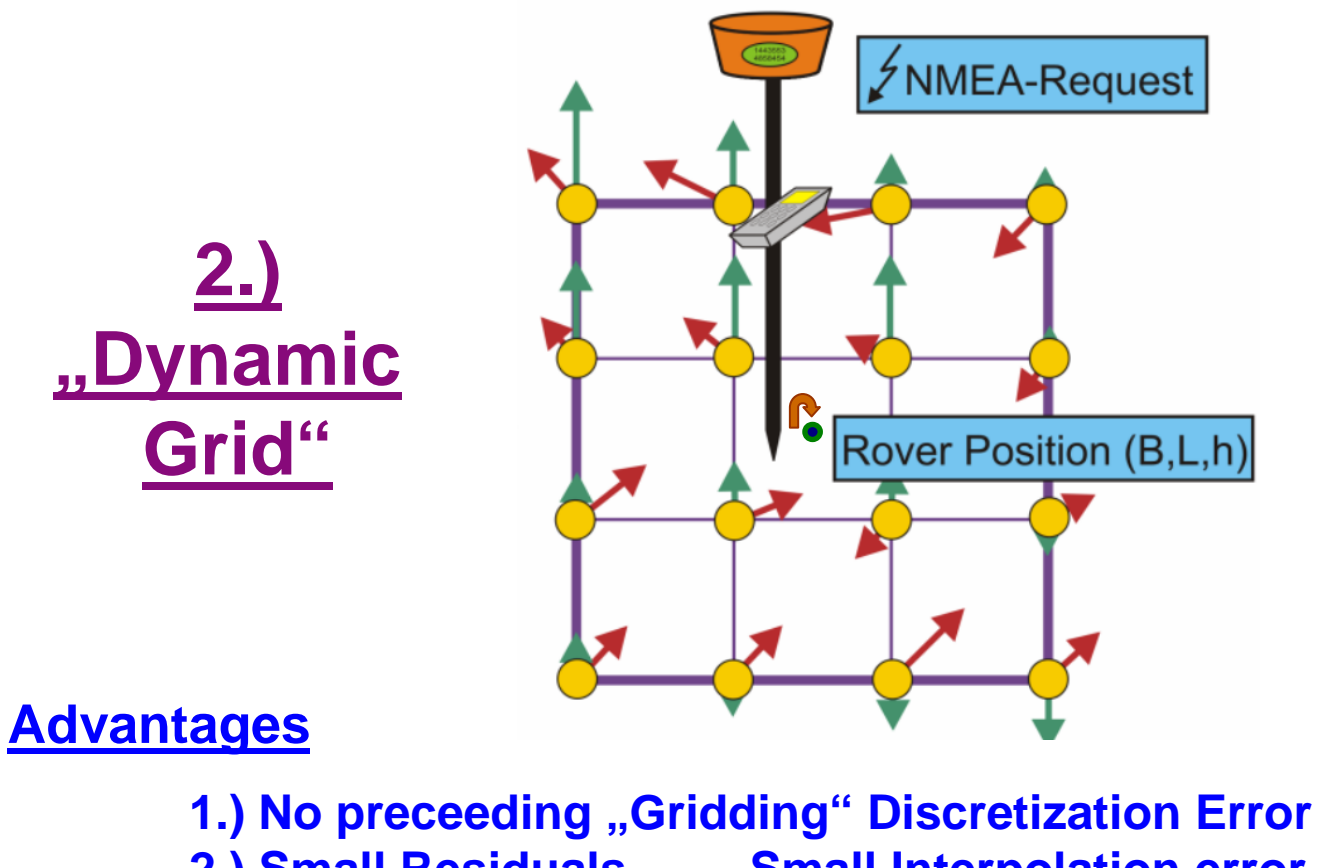

- **2.) Small Residuals - Small Interpolation error**
- 
- **3.) De facto - De facto independence of the residual interpolation method in the rover**

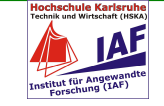

#### **Using Reference Tranformations to compute grids dynamically"Dynamic Grid"GIPS-3: RTCM Transformationmessagesand Setup from Reference Transformations - Karlsruhe Approach**

**4.) Direct use of Original Reference Transformations**

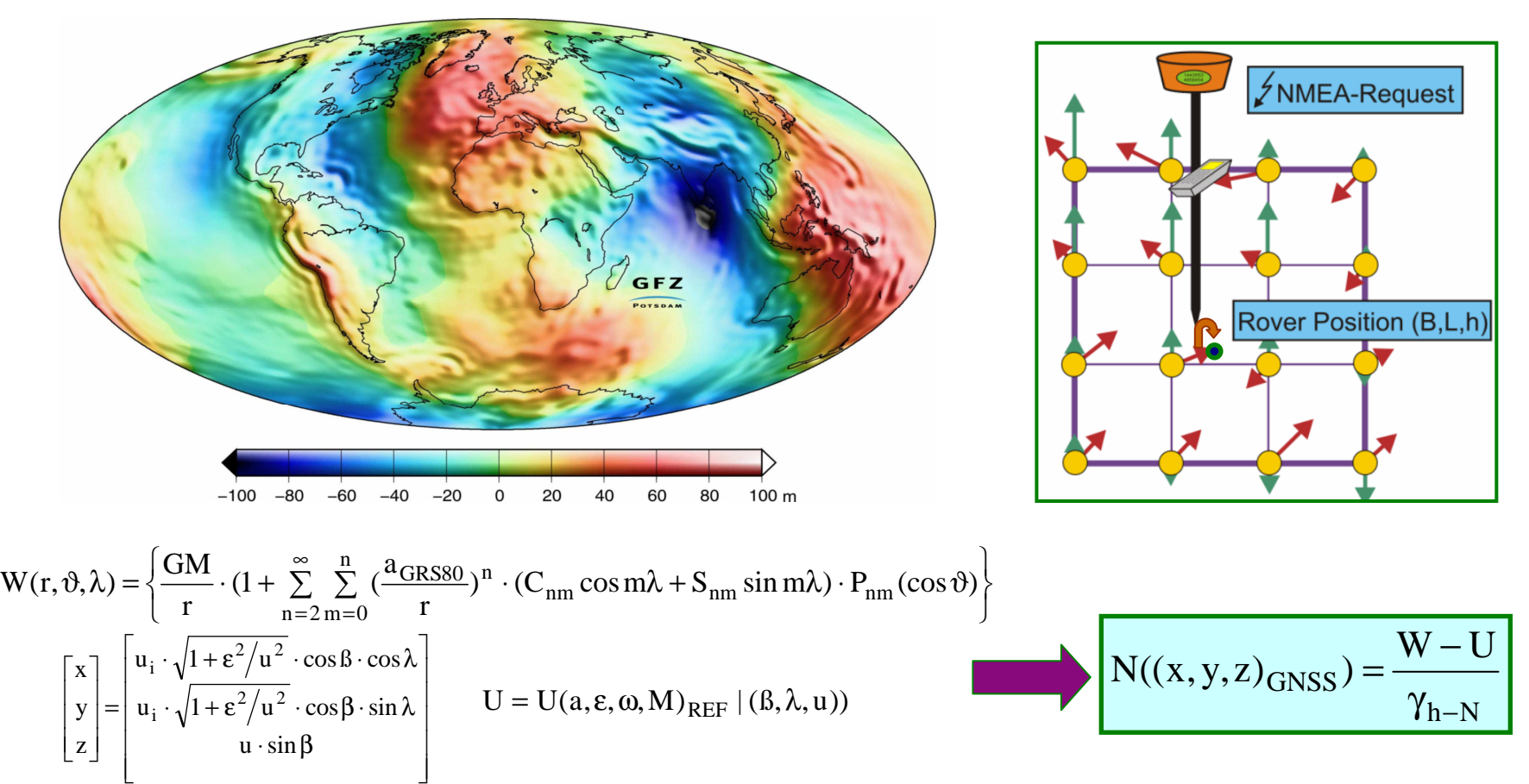

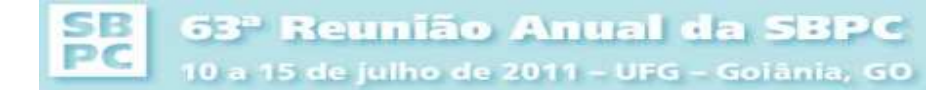

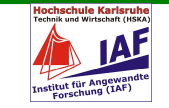

**Using Reference Tranformations to compute grids dynamically"Dynamic Grid"GIPS-3: RTCM Transformationmessagesand Setup from Reference Transformations - Karlsruhe Approach**

**5.) "Combined Message Generation"**

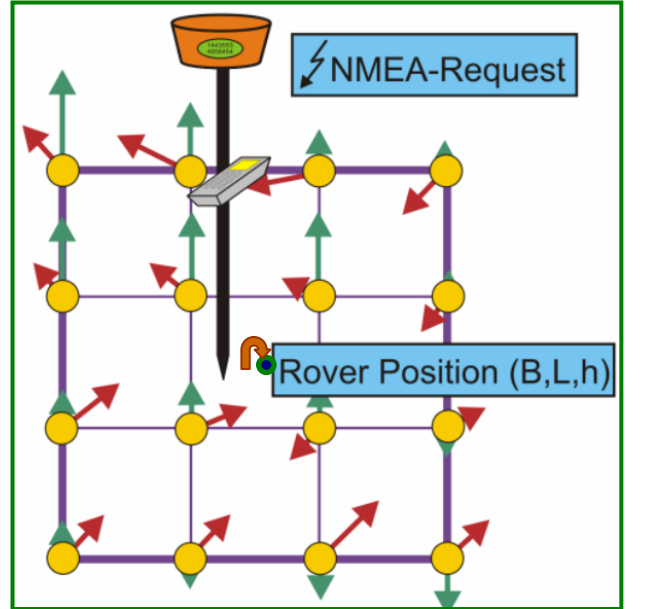

 $[(B,L,h)]_{\text{ITRF-related}}]_i \Rightarrow [(B,L)]$ **iT , <sup>H</sup>T or N)] i** $\left[\left(\mathsf{B},\mathsf{L},\mathsf{h}\right)_{\mathsf{ITRF}\text{-related}}\right]_{\mathsf{i}} \Rightarrow \left[\left(\mathsf{B},\mathsf{L},\mathsf{h}\right)_{\mathsf{GNSS},\mathsf{ITRF}}\right]$ **iiPart 1- Plate Models Part 2- Standard Reference Transformations Virtual Fitting-PointsVirtual Fitting Points**

**Dynamic Message Set up by local 7PT Gridding**

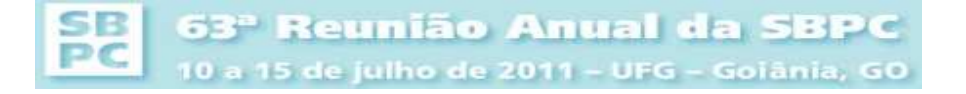

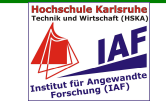

#### **GIPS-3: RTCM Transformationmessages**

#### **and Setup from Reference Transformations - Karlsruhe Approach**

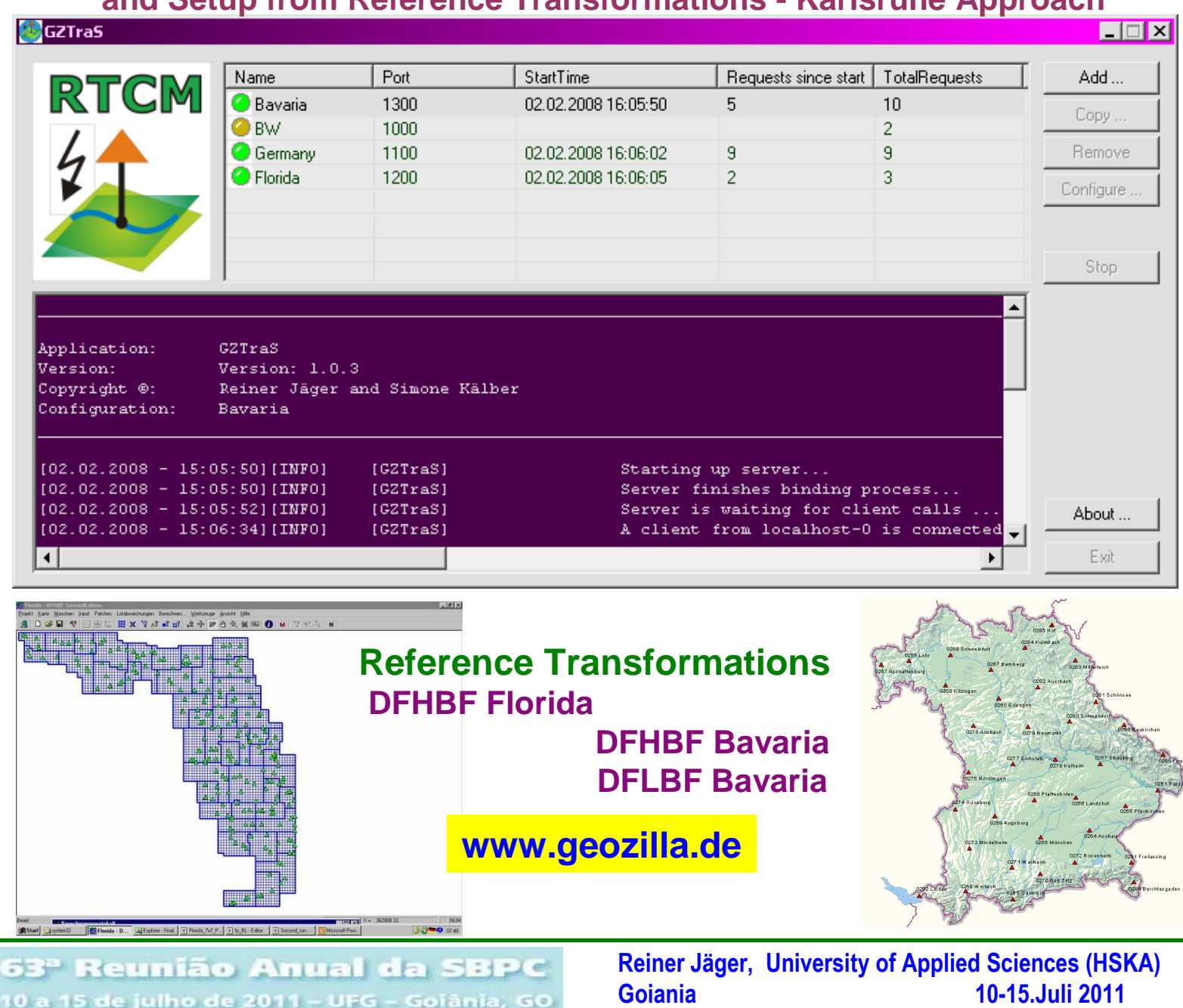

**SB** 

PC

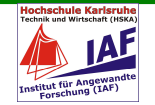

## **GIPS-4 Monitoroing of GNSS-ReferenceStations including Geomonitoring**

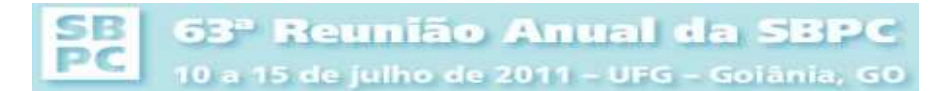

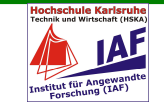

GNSS Reference Station**MONI**toring by the **KA**rlsruhe approach and software (**MONIKA**)

**www.monika.ag**

**Old Classical Systems**

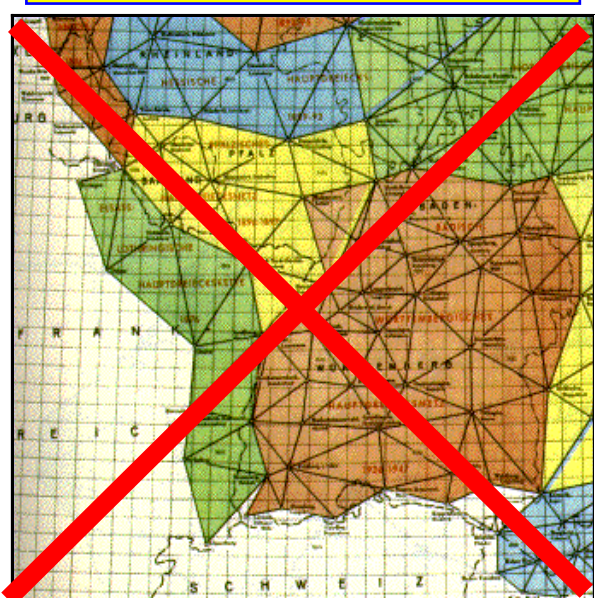

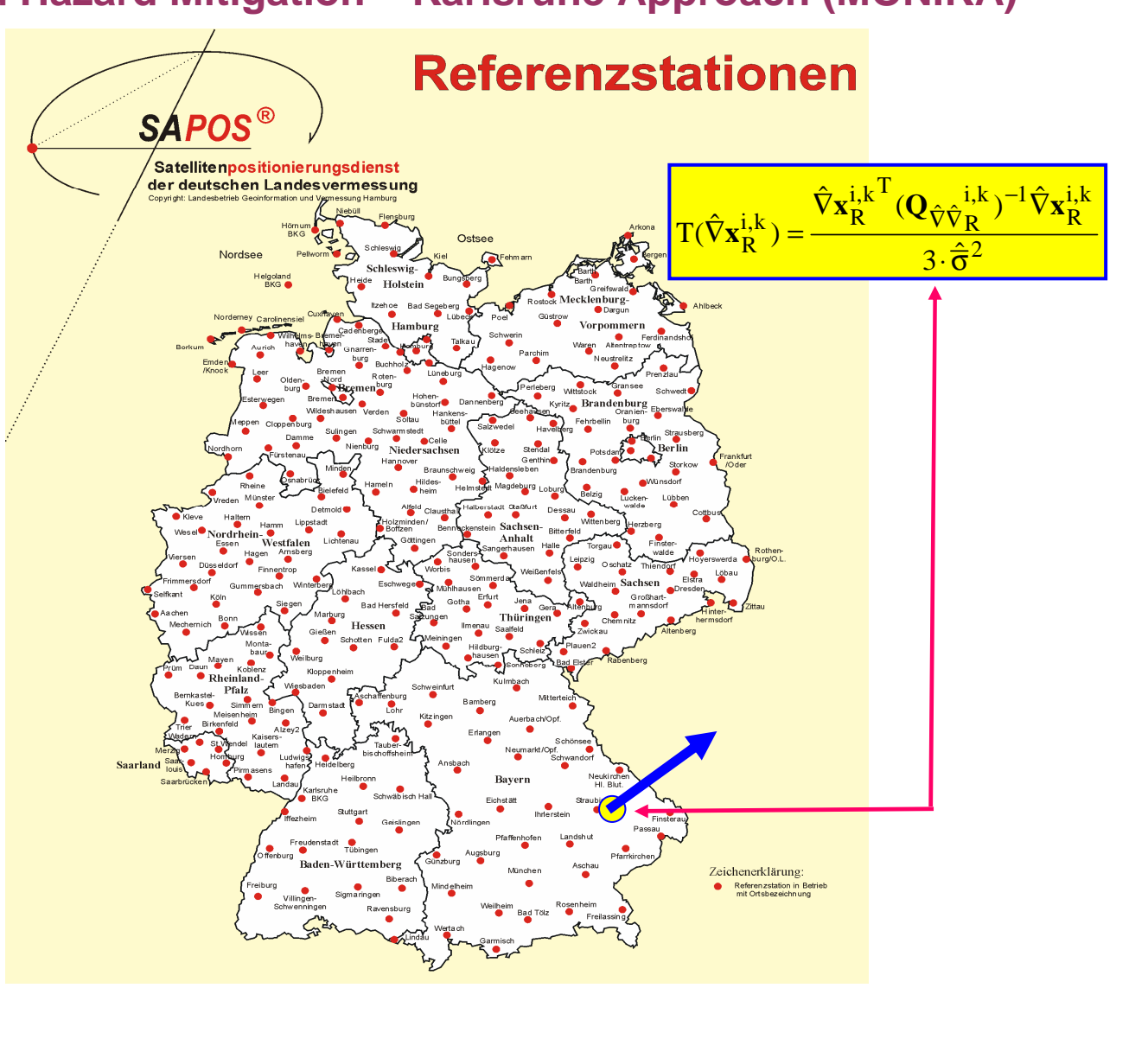

SB 63<sup>ª</sup> Reunião Anual da SBPC PC 10 a 15 de julho de 2011 - UFG - Goiânia, GO

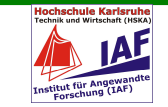

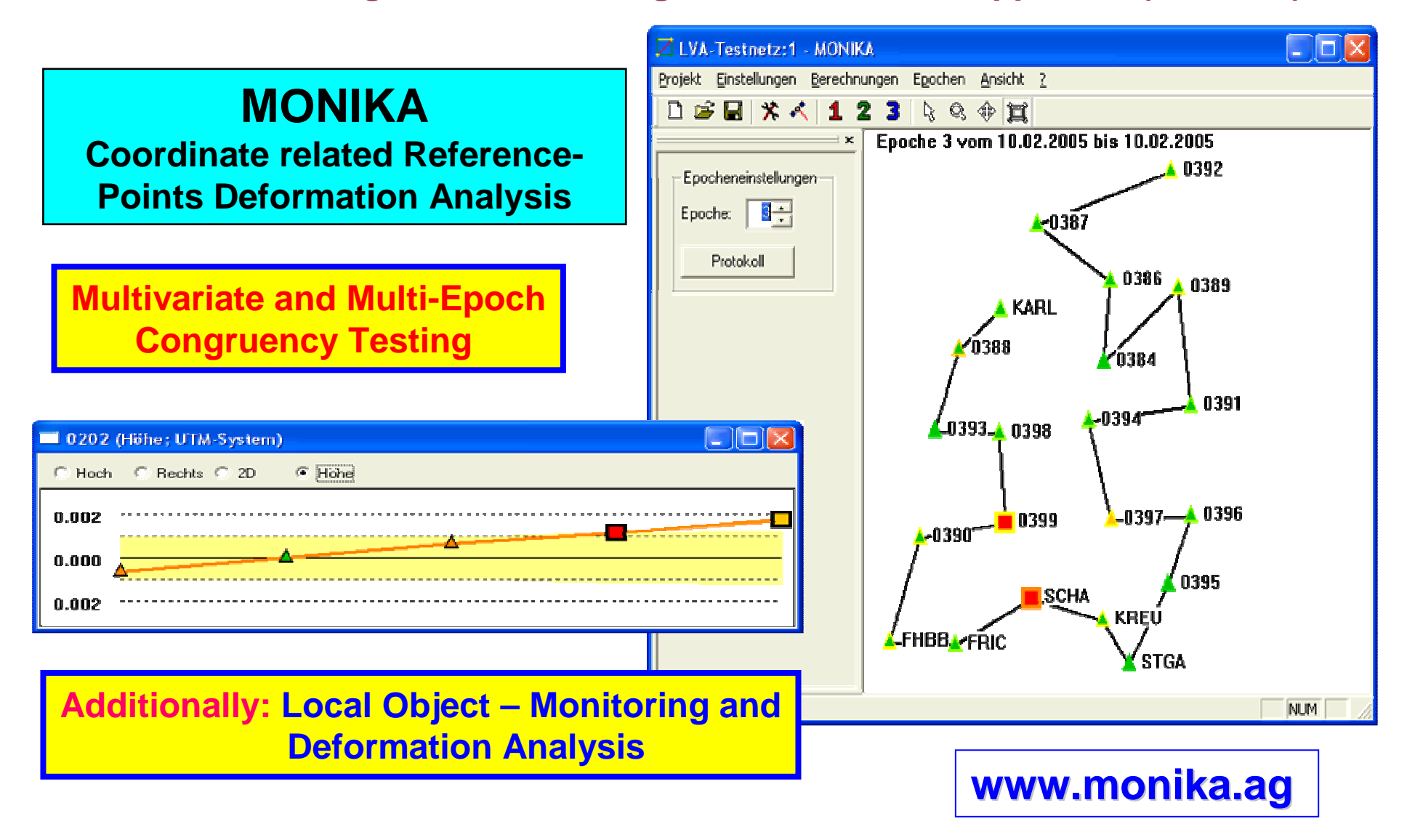

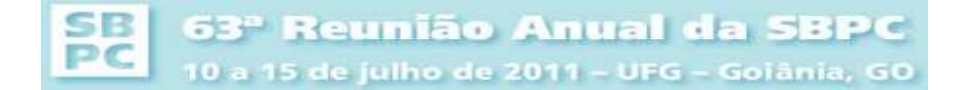

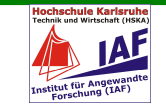

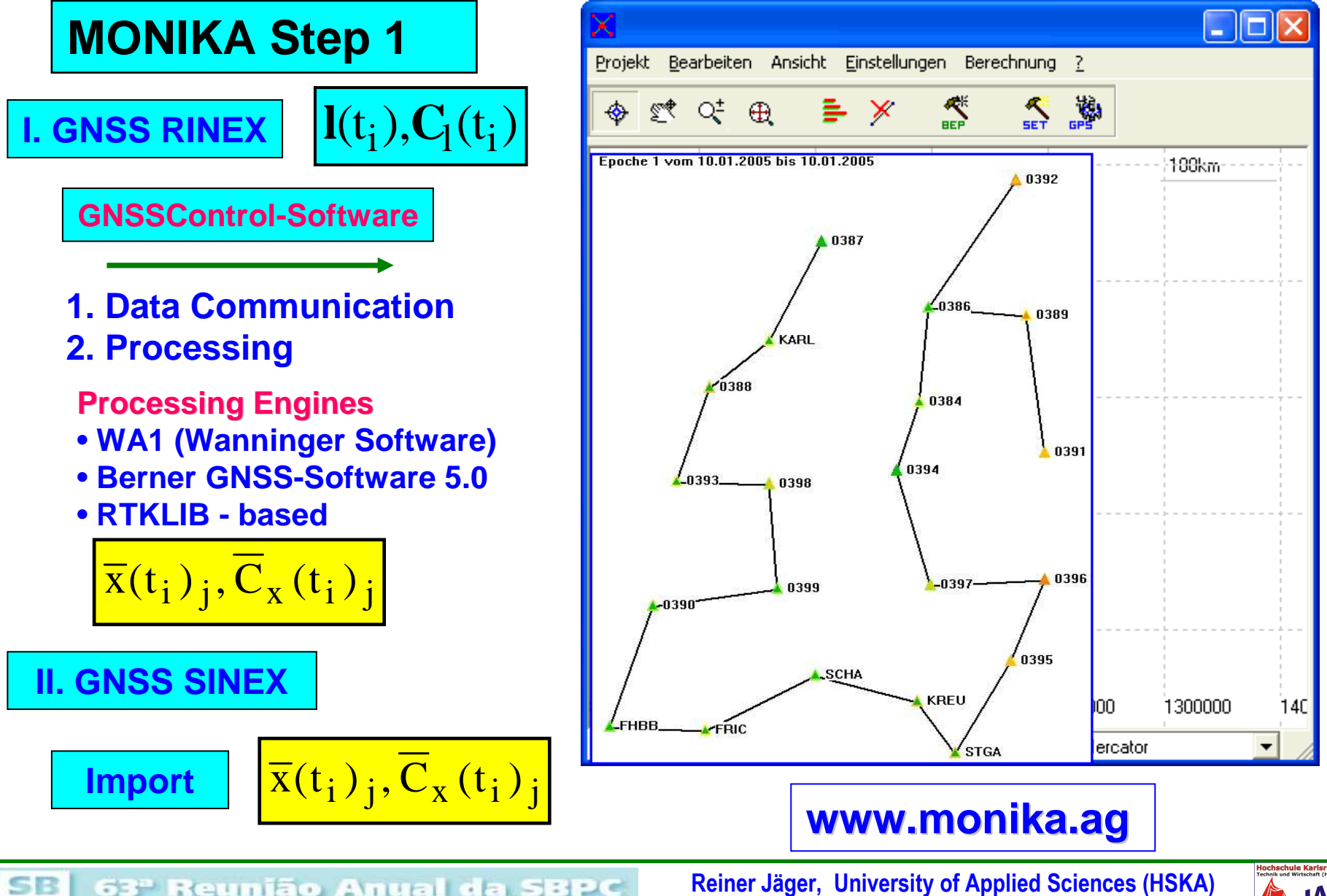

63<sup>ª</sup> Reunião Anual da SBPC PC 10 a 15 de julho de 2011 - UFG - Goiânia, GO

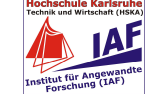

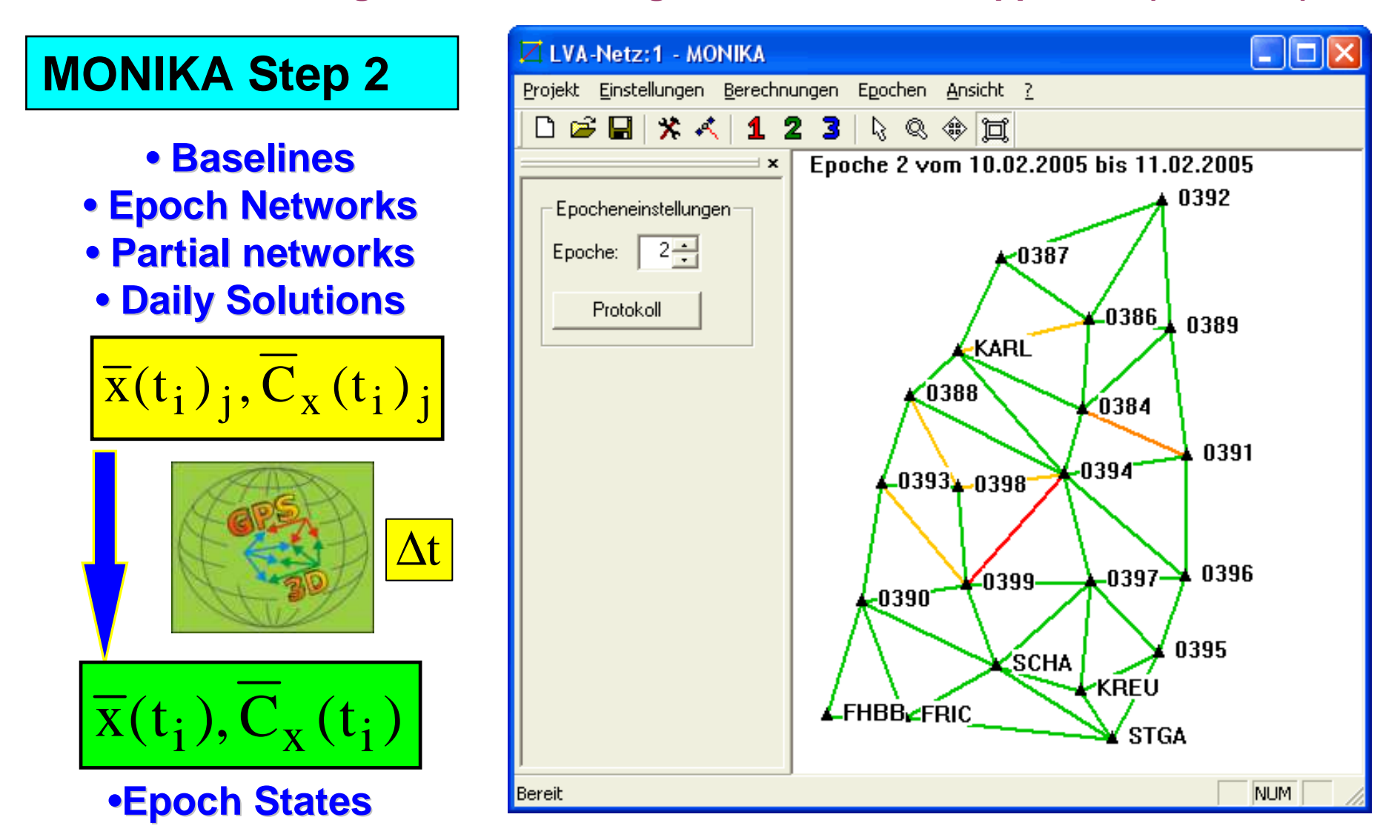

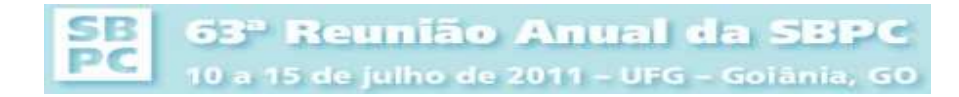

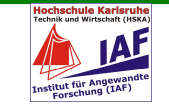

**MONIKA Step <sup>2</sup>– Coordinate related Referencepoint-Deformationanalysi s**

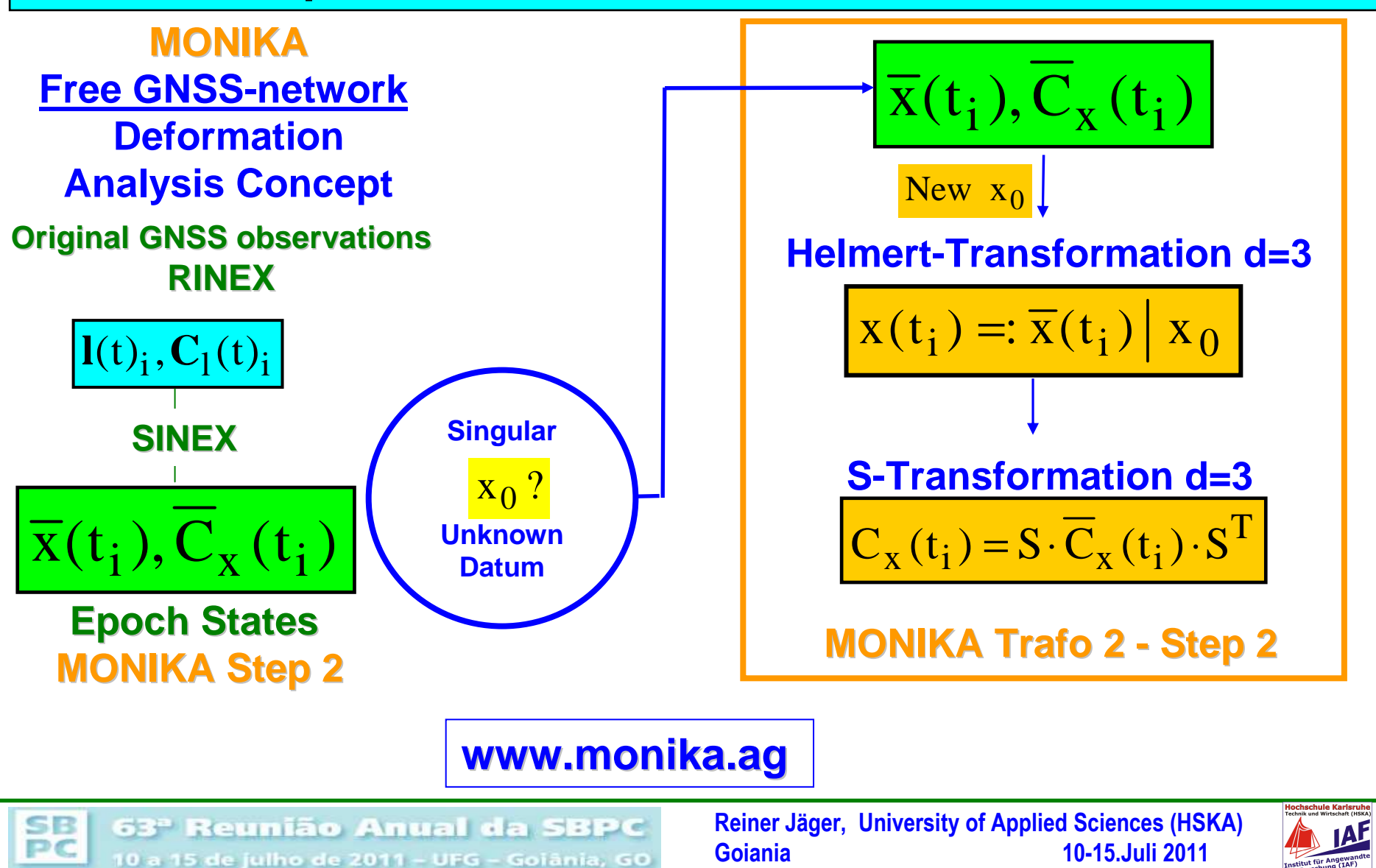

#### **MONIKA Step 2 – Coordinate related Referencepoint-Deformationanalysis**

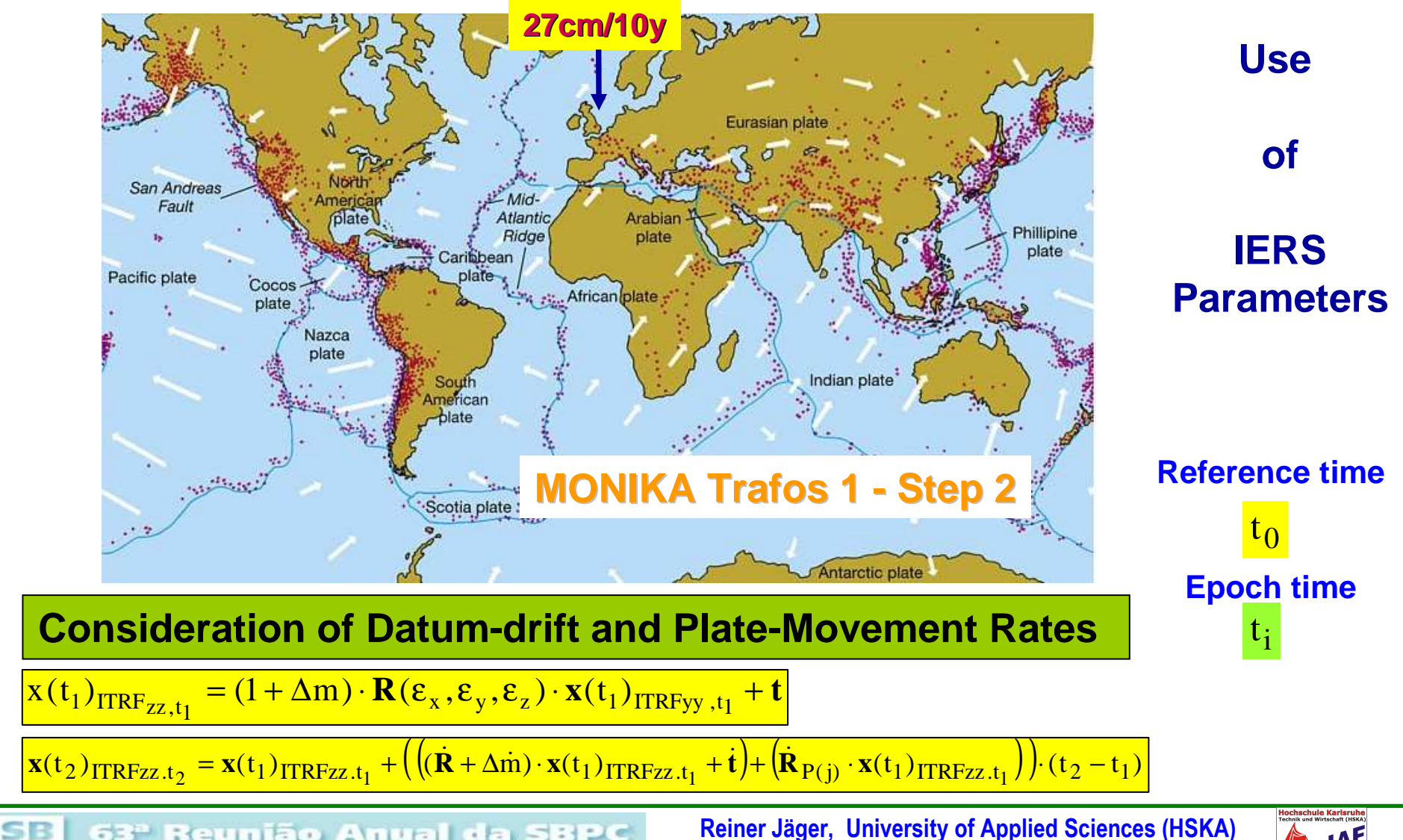

63<sup>ª</sup> Reunião Anual da SBPC 10 a 15 de julho de 2011 - UFG - Goiânia, GO

PC

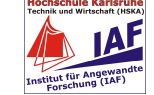

**MONIKA Step 3 – Coordinate related Reference-Point-Deformationanalysis**

$$
(x(t_i) - x_0^i) + v_{x(t_i)} = D_R^i \cdot d\hat{x}_R^i + D_O^i \cdot d\hat{x}_O^i \quad \text{and} \quad C_x(t_i) \quad \boxed{\Delta T}
$$
\n
$$
(x(t_i) - x_0^i) + v_{x(t_i)}^i = D_R^i \cdot d\hat{x}_R^i + D_O^i \cdot d\hat{x}_O^i + B_i^k \cdot \hat{v}_{x_R^i}^k(t_i)
$$
\n
$$
B_i^k \cdot \hat{v}_{x_R^i}^k(t_i) = \begin{bmatrix} 0 & 0 & 0 \\ 0 & 0 & 0 \\ 0 & 0 & 0 \end{bmatrix} \begin{bmatrix} 1 & 0 & 0 \\ 0 & 1 & 0 \\ 0 & 0 & 1 \end{bmatrix} \begin{bmatrix} 0 & 0 & 0 \\ 0 & 0 & 0 \\ 0 & 0 & 0 \end{bmatrix}^T \cdot \hat{v}_{x_R^i}^k(t_i)
$$
\n
$$
\hat{v}_{x_R^i}^k(t_i) = - (B_i^k T p^i Q_{vv}^i P_i B_i^k)^{-1} \cdot B_i^k T p^i \cdot v_{x(t_i)} \quad \text{and} \quad Q_{\hat{v}\hat{v}_R}^i \frac{1}{k}(t_i) = (B_i^k T p^i Q_{vv}^i P_i B_i^k)^{-1}
$$

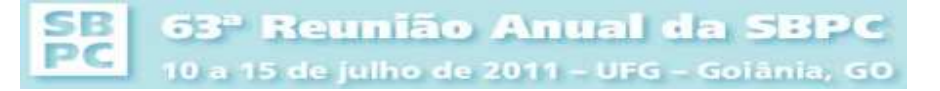

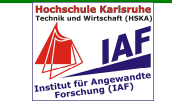

**MONIKA Step 3 – Coordinate related Referencepoint-Deformationanalysi s**

 $\overline{a}$   $\overline{a}$   $\overline{$ 3i,k<br>R  $\mathbf{B}_i^{\mathbf{k}}$ i vv i  $\textcolor{red}{\mathsf{T}}$  k i  $\frac{\mathrm{i} \mathrm{k}^\mathrm{T}}{\mathrm{R}}$  ~2i,k<br>R  $\frac{(i,k)}{R}$ )<sup>-1</sup> ˆˆ $\frac{\hat{\mathbf{y}}_{k,k}}{(\hat{\mathbf{x}}_{k})} = \frac{\hat{\nabla} \mathbf{x}_{k}^{i,k}}{k}$  $R^{-/2}$  3.  $\frac{2}{3}$  $\boldsymbol{\mathrm{F}}$  $\hat{=}2$  and the set of the set of  $\hat{ }$  $3\cdot\bar{6}$ ˆ $(\mathbf{B}_i^{\mathbf{A}} \ \mathbf{P}^{\mathbf{I}} \mathbf{Q}_{VV}^{\mathbf{I}} \mathbf{P}_i \mathbf{B}_i^{\mathbf{A}}) \cdot \nabla$ ˆˆ $\hat{\nabla} \mathbf{x}_\mathrm{R}^{\mathrm{i},\mathrm{k}^\mathrm{-1}} \cdot (\mathbf{Q}_{\hat{\nabla}\hat{\nabla}\mathbf{P}}^{\mathrm{-i},\mathrm{k}})^{-1} \cdot \nabla$  $) = -$ ˆ $\mathrm{T}(\H)$  ⋅σ $\nabla\nabla{\bf R}^{-1}$ ∇\_\_\_\_\_\_\_\_\_\_\_\_\_\_\_\_\_\_\_ =  $=\frac{\nabla \mathbf{x}_{\text{R}}^{1,\text{K}} \cdot (\mathbf{B}_{1}^{\text{K}} \cdot \mathbf{P}^1 \mathbf{Q}_{\text{VV}}^1 \mathbf{P}_1 \mathbf{B}_{1}^{\text{K}}) \cdot \nabla}{\nabla \mathbf{x}_{\text{R}}^{1,\text{K}}}$  $\cdot$  σ  $\sim$   $\sim$   $\sim$   $\sim$   $\sim$  $\hat{\nabla}$ x<sup>i,k</sup>) =  $\frac{\nabla$ x<sup>1,k</sup> · ·  $(Q_{\hat{\nabla}\hat{\nabla}}^{1,\text{K}}_R)^{-1} \cdot V}{\nabla}$ =**xBPQPBxx** $\mathbf{x}_\mathsf{R}^{\scriptscriptstyle \mathsf{I},\mathsf{R}}$   $\cdot$  (Q) **x x3D** a-posteriori Teststatistics – Significance of  $\nabla$  x<sub>R</sub><sup>i,k</sup> $\mathbf{r}$   $\mathbf{r}$   $\mathbf{r}$   $\mathbf{r}$   $\mathbf{r}$   $\mathbf{r}$   $\mathbf{r}$ r3 $\hat{\nabla} \mathbf{x}_\mathsf{R}^{\mathrm{i},\mathrm{k}^\mathsf{-1}} \cdot (\mathbf{Q}_{\hat{\nabla}\hat{\nabla} \mathbf{P}}^{\mathsf{i},\mathrm{k}})^{-1} \cdot \hat{\nabla}$  $\mathbf{v}_k = \mathbf{v}_k - \mathbf{v}_k = \nabla \mathbf{x}_k = \nabla \left( \mathbf{Q}_{\hat{\nabla} \hat{\nabla}^{\mathbf{R}}} \right)^{-1} \cdot \mathbf{v}_k = \nabla \mathbf{x}_k = \nabla \left( \mathbf{Q}_{\hat{\nabla} \hat{\nabla}^{\mathbf{R}}} \right)^{-1}$  $\frac{\mathrm{i},\mathrm{k}}{\hat{\nabla}\hat{\nabla}\,\mathrm{R}}$  )  $^{-1}$  $\frac{\mathrm{i} \mathrm{k}^\mathrm{T}}{\mathrm{R}}$  $\mathbb T$  $\frac{2}{2}$   $\sqrt{1}$  $\hat{\sigma}^2 = \frac{\mathbf{v}^{\mathrm{T}} \mathbf{P} \mathbf{v} - \nabla \mathbf{x}_R^{\mathrm{T},\mathrm{K}} \cdot (\mathbf{Q}_{\hat{\nabla} \hat{\nabla} \hat{\mathbf{R}}}^{\mathbf{T},\mathrm{K}})^{-1} \cdot \nabla}{\mathbf{v}^2}$  $\mathbf{v} \cdot \mathbf{P} \mathbf{v} - \nabla \mathbf{x}_R^{1,\mathbf{k}} \quad (\mathbf{Q}_{\hat{\nabla}\hat{\nabla}R}^{1,\mathbf{k}})$  $\mathbf{x}_R^{1,\mathbf{r}}$   $\cdot$  (Q) **x** $(F<sub>3,r-3</sub>, \alpha, \beta) = 17.3$ ˆ $\hat{\nabla} \mathbf{x}_\mathsf{R}^{\mathrm{i},\mathrm{k}^\mathsf{-1}} \cdot (\mathbf{Q}_{\hat{\nabla}\hat{\nabla}\mathbf{P}}^{\phantom{\mathrm{i},\mathrm{k}}\mathrm{i},\mathrm{k}})^{-1} \cdot \hat{\nabla} \mathbf{x}_\mathsf{R}^{\mathrm{i},\mathrm{k}^\mathsf{-1}}$  $\hat{\nabla} \mathbf{x}_\mathsf{R}^{\mathrm{i},\mathrm{k}^\mathsf{T}} \cdot (\mathbf{Q}_{\hat{\nabla}\hat{\nabla}\mathbf{P}}^{\phantom{\mathrm{i},\mathrm{k}}\mathrm{i},\mathrm{k}})^{-1} \cdot \hat{\nabla} \mathbf{x}_\mathsf{R}^{\mathrm{i},\mathrm{k}}$ the contract of the contract of the contract of the contract of the contract of the contract of the contract of  $\hat{\nabla} \mathbf{x}_\mathrm{R}^{\mathrm{i},\mathrm{k}}^\mathrm{i, \mathrm{l}} \cdot (\mathbf{Q}_{\hat{\nabla} \hat{\nabla} \mathrm{R}}^{\mathrm{i},\mathrm{k}})^{-1} \cdot \hat{\nabla}$ =λα $\beta$ = $\mathbf{X}_\mathrm{R}^{1,\mathrm{K}}\cdot\left(\mathbf{Q}_{\hat{\nabla}\hat{\nabla}\mathrm{R}}^{-1,\mathrm{K}}\right)^{-1}\cdot\hat{\nabla}_{\mathbf{X}}^{-1,\mathrm{K}}$  ß%-Sensitivity **Test related to 1-<sup>α</sup>, e.g = 95% Confidence ellipsoidSensitivity ellipsoidα = 5 %, ß=95%( = 1.0 accuracy , 1-α = 19.9 %error ellipsoid )Detectability of GNSSReference Station**Deformations  $\nabla$ x $_{\rm R}^{\rm i,k}$  $f = \sqrt{17.3} = 4.2$ 

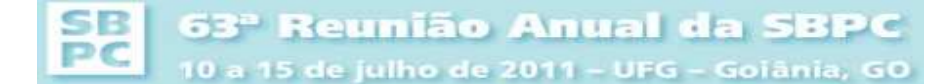

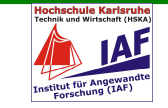

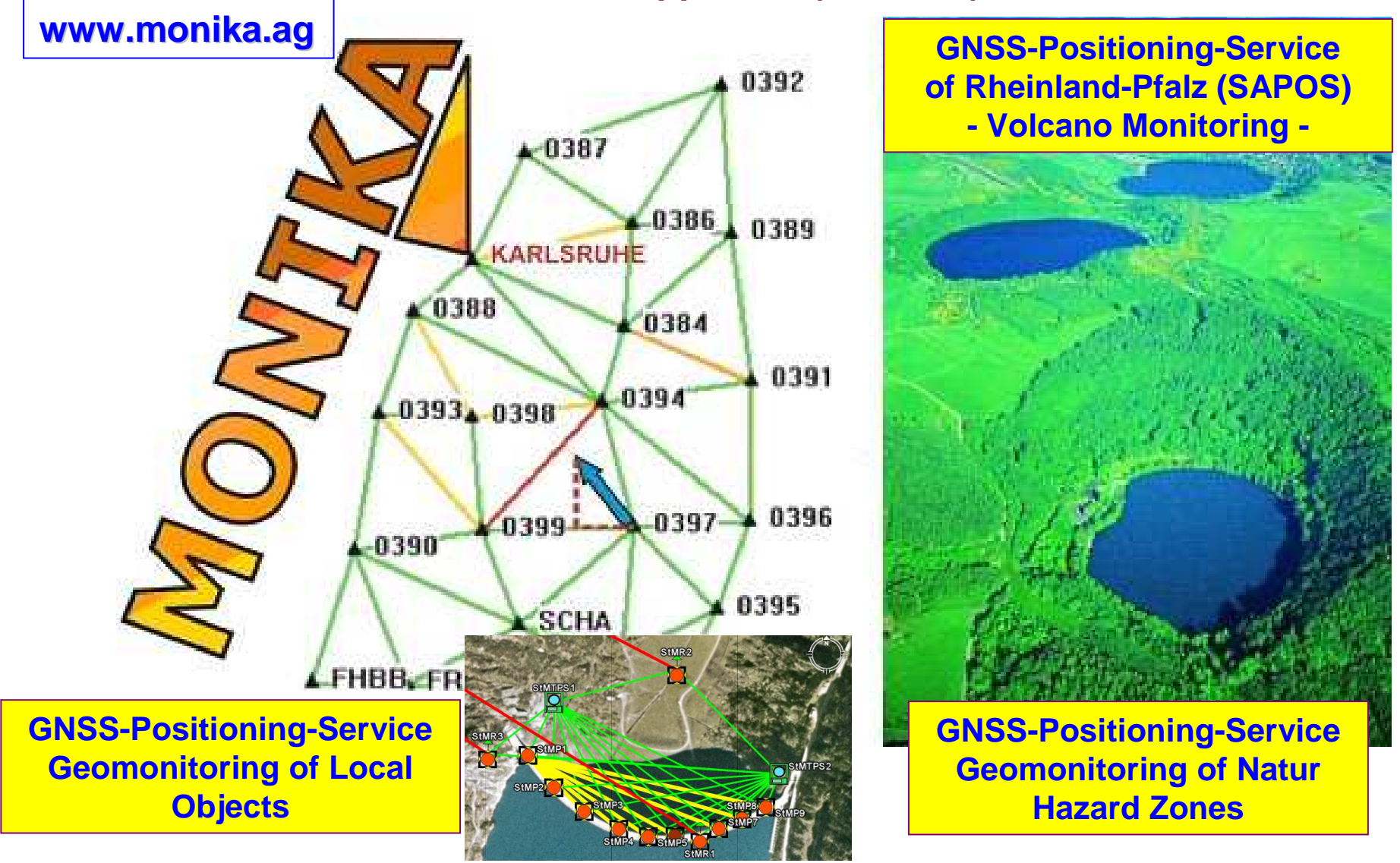

SB 63<sup>ª</sup> Reunião Anual da SBPC PC 10 a 15 de julho de 2011 - UFG - Goiânia, GO

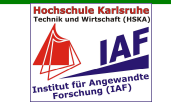

## **GNSS Positioning Services + GIPS**

## **Motor for New Developmentse.g. Precise Multisensor Navigation**

# **! Geodetic Know How questioned !**

63<sup>ª</sup> Reunião Anual da SBPC SB .<br>10 a 15 de julho de 2011 – UFG – Gojânia, GO

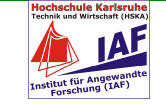

#### **GNSS-Positioning Services – Precise Positioning/Geodata Acquisition/Navigation**

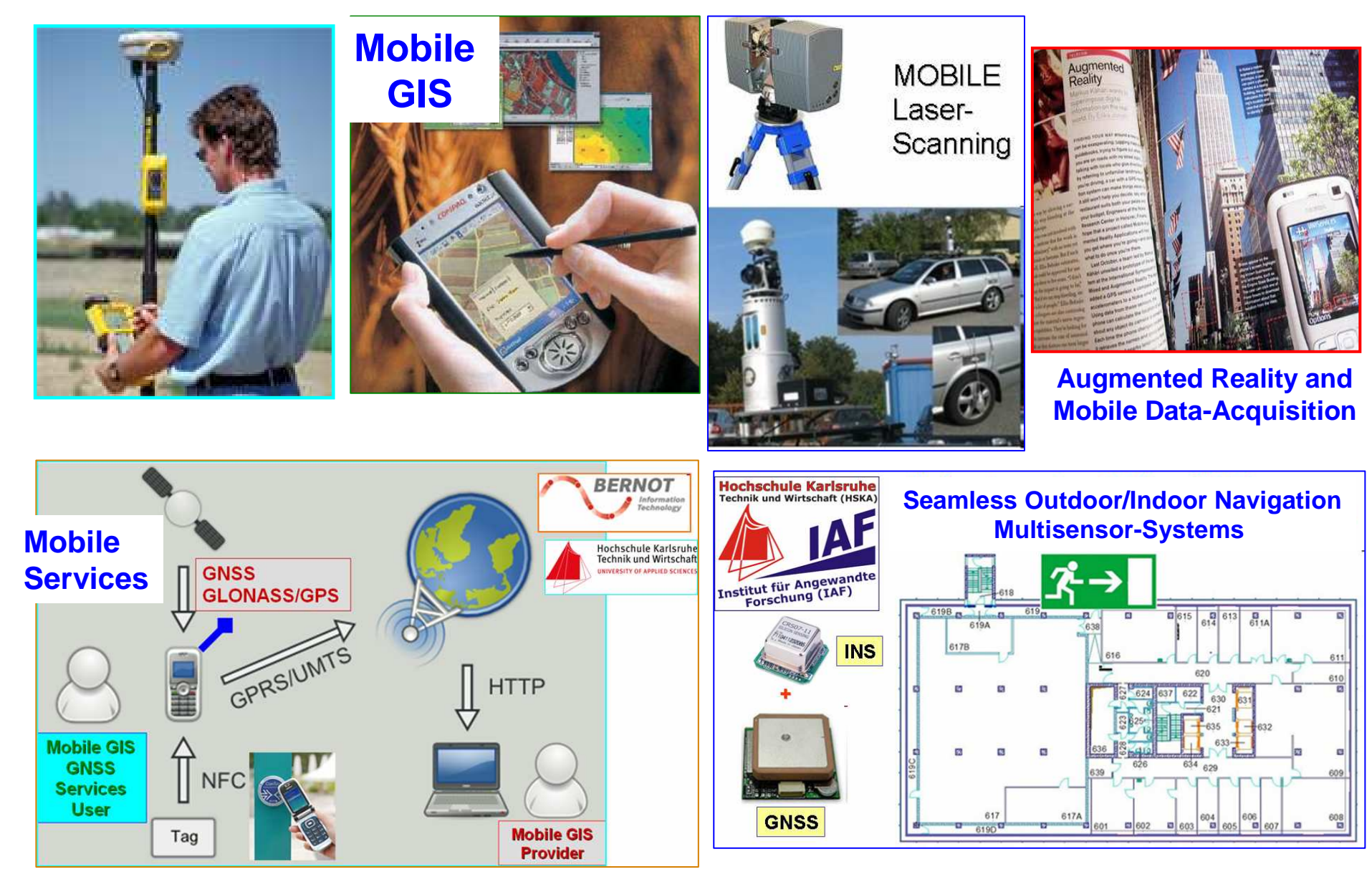

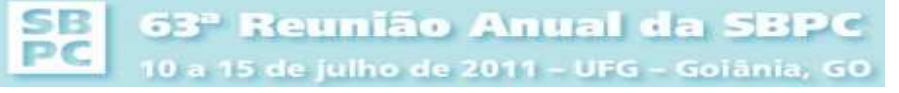

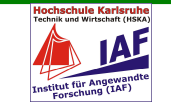

**GNSS-Positioning Services – Precise Positioning/Geodata Acquisition/Navigation**

**Algorithms for Precise Multisensor-Multi-Purpose Navigation-Platforms**

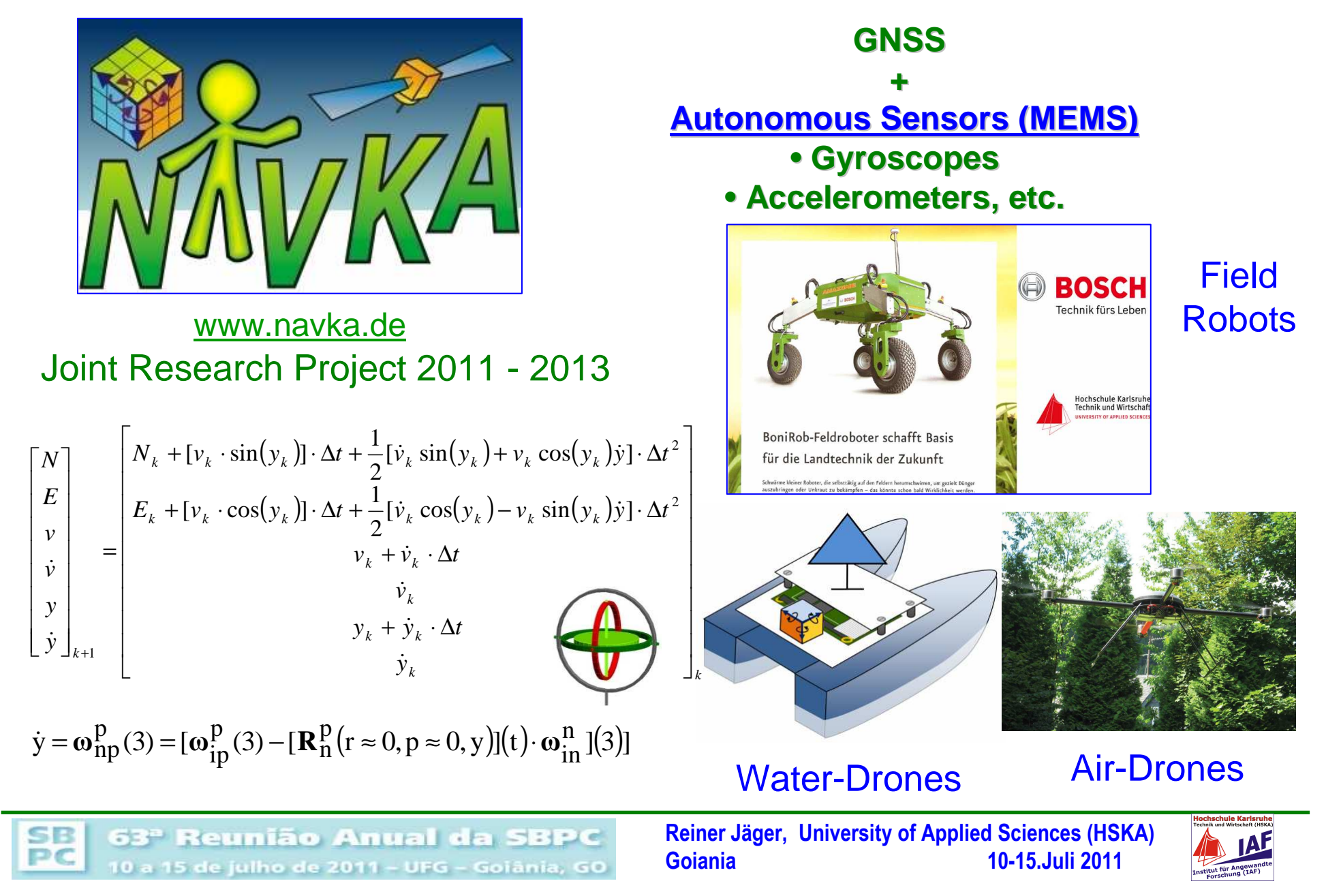

#### **GNSS-Positioning Services – Precise Positioning/Geodata Acquisition/NavigationAlgorithms for Precise Multisensor-Multi-Purpose Navigation-Platforms**

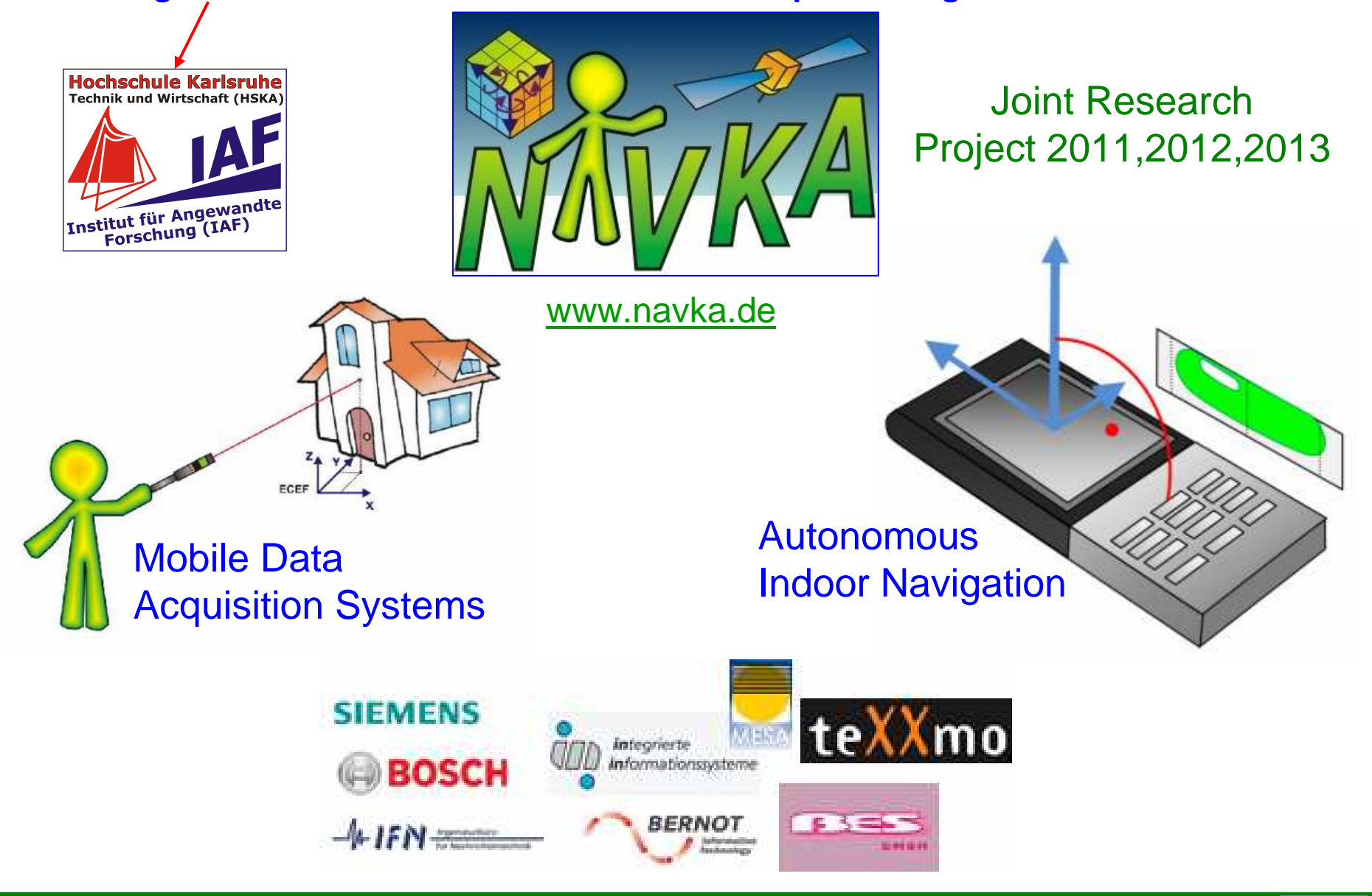

SB 63<sup>º</sup> Reunião Anual da SBPC PC 10 a 15 de julho de 2011 - UFG - Goiânia, GO

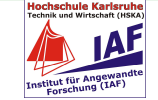

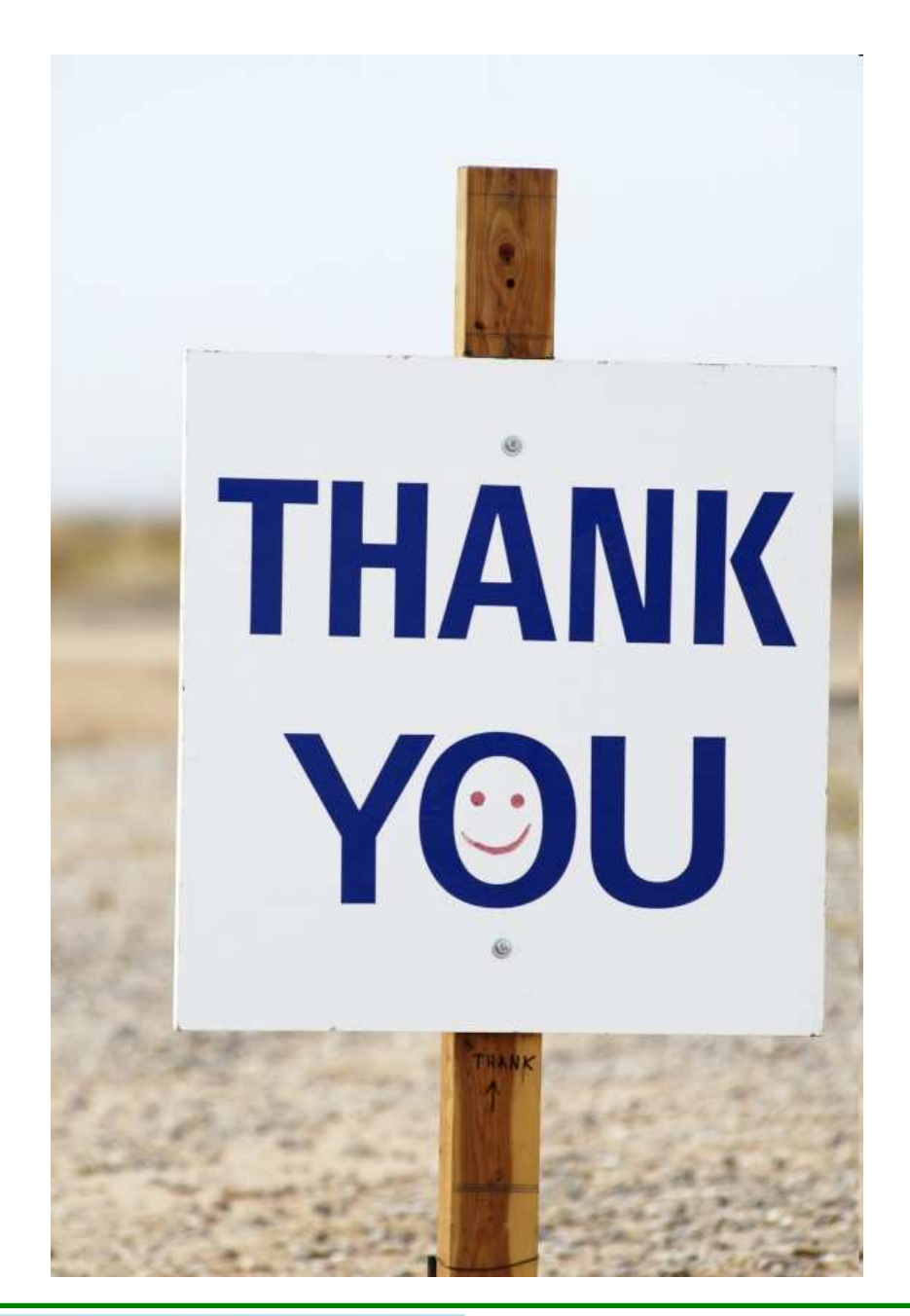

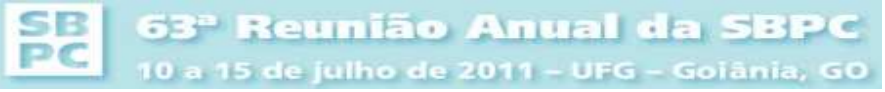

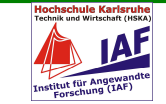